# Mathematischer Vorkurs an der Universität Hamburg (Analysis)

Torben Steckelberg

WiSe 2006/2007

## Inhaltsverzeichnis

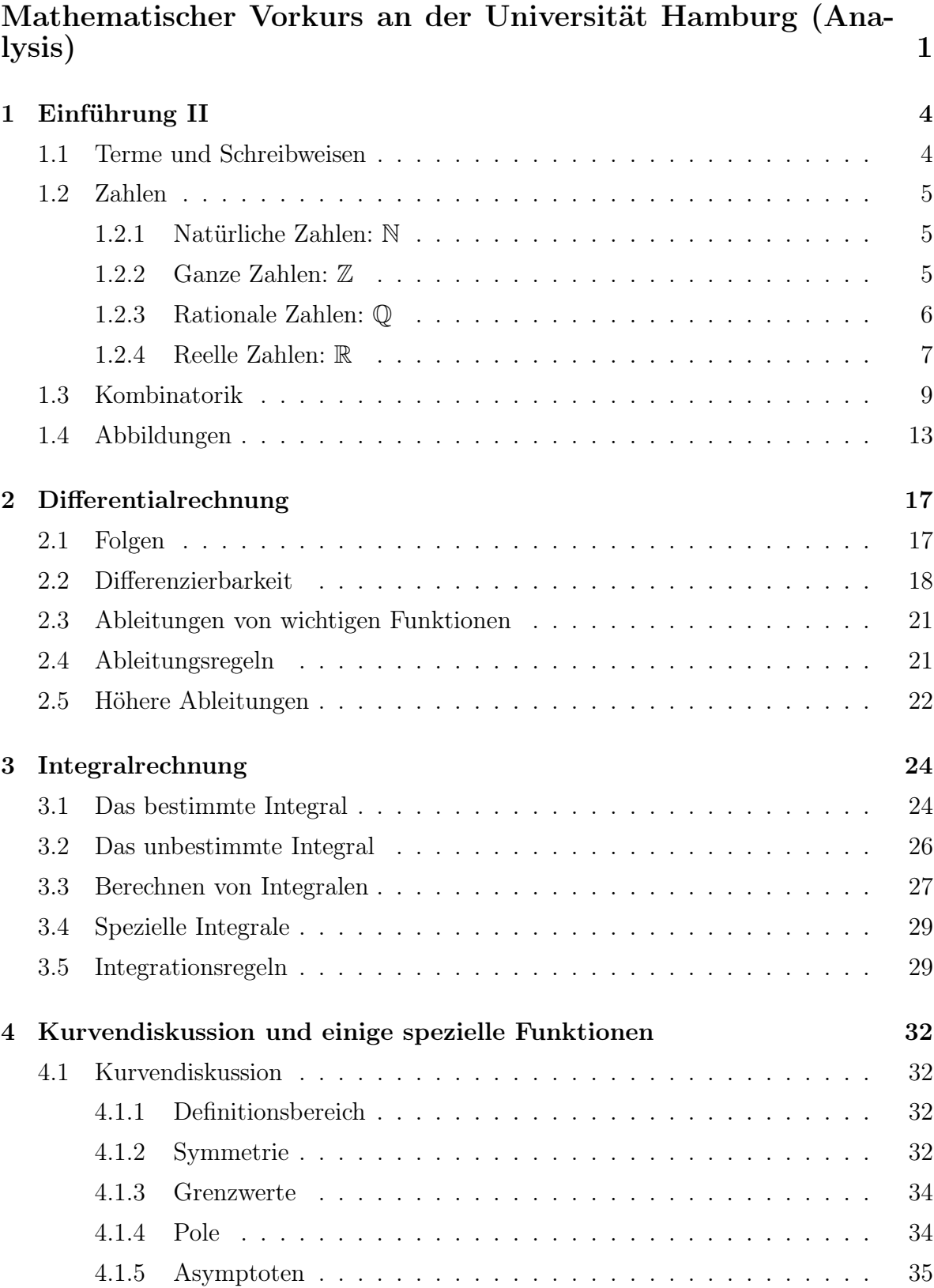

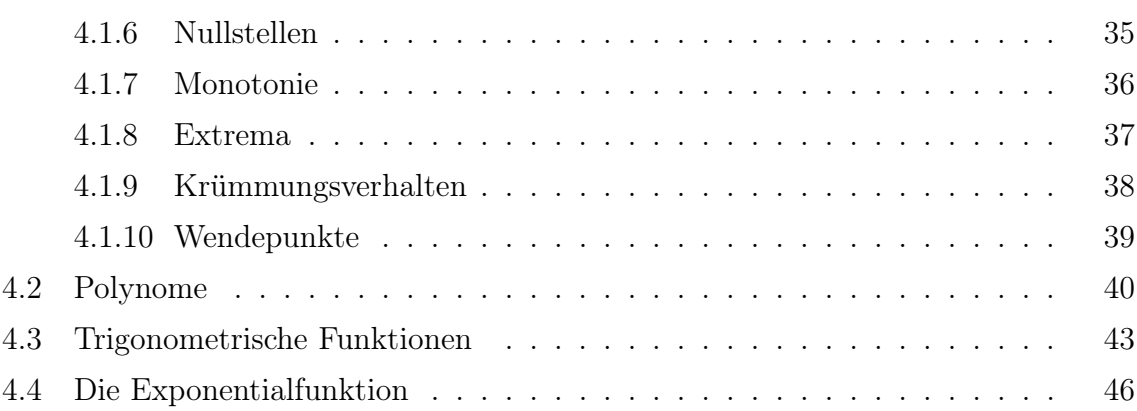

### 1 Einführung II

### 1.1 Terme und Schreibweisen

Zur Definition von mathematischen Symbolen wird für gewöhnlich ein Doppelpunkt vor einem Gleichheitszeichen benutzt, dabei wird der links (beim Doppelpunkt) stehende Ausdruck durch den anderen definiert.

Beispiel Möchte man die Menge betrachten, die ausschließlich die Zahlen 2, 3 und 4 enthält und diese Menge mit dem Buchstaben M bezeichnen, so schreibt man

$$
M:=\{2,3,4\}\,.
$$

Eine unsaubere Schreibweise kommt auch öfters vor, bei der der Doppelpunkt hinter dem Gleichheitszeichen steht, in dem Fall würde der rechts (beim Doppelpunkt) stehende Ausdruck durch den anderen definiert. Unser Beispiel würde dann wie folgt aussehen:

$$
\{2,3,4\}=:M.
$$

Definition In der Mathematik steht der Begriff Term allgemein für einen sinnvollen Ausdruck, der Zahlen, Variablen, mathematische Verknüpfungen etc. enthalten kann.

#### Beispiele für Terme

- 6
- $x^3$  (für eine reelle Zahl x)

$$
\bullet \ \ (a+b)^2
$$

#### Indexschreibweise

Endliche (oder auch abzählbare unendliche) Mengen in Zusammenhang stehender mathematischer Elemente (z.B. Zahlen) werden häufig mit nur einem Symbol (z.B. x) gekennzeichnet, dass dann einen Laufindex (z.B. i) erhält um die Elemente zu unterscheiden.

Man nennt die Elemente (Zahlen) dann also beispielsweise  $x_1, x_2, x_3, x_4$ , wenn vier Zahlen betrachtet werden.

Beispiel  $x_1 = 4, x_2 = 6, x_3 = 8, x_4 = 10$ 

Diese Schreibweise ist vorteilhaft wenn sehr viele Elemente gleichzeitig betrachtet werden und man sie als  $x_i$  zusammenfassen kann; dabei muss dann nur noch angegebenen werden welche Indexwerte i gemeint sind, oben war dies z.B.  $1 \leq i \leq 4$ .

Oft wird die Indexschreibweise auch zur Definition von Elementen benutzt, man setzt beispielsweise

 $x_1 := 1$ 

und definiert unendliche viele weitere Symbole durch eine einzige Definition:

$$
x_i := 2 \cdot x_{i-1}, \text{ für } i \ge 2.
$$

Diese Definition ergibt eine Hintereinanderreihung von Zahlen:

 $1, 2, 4, 8, 16, 32, 64, \ldots$ 

#### Auslassungspunkte

In der Darstellung oben wurden Auslassungspunkte verwendet um anzudeuten, dass noch viele weitere Zahlen (sogar unendlich viele) bei dieser Schreibweise weggelassen wurden, dem Leser jedoch klar sein dürfte welche Zahlen die nächsten folgenden wären. Dies wird in der Mathematik allgemein häufig gemacht um lange und unübersichtliche Darstellungen abzukürzen, man könnte z.B.

 $1 + 2 + 3 + 4 + 5 + 6 + 7 + 8 + 9 + 10 = 1 + 2 + 3 + \ldots + 10$ 

schreiben.

#### 1.2 Zahlen

#### 1.2.1 Natürliche Zahlen: N

Als Natürliche Zahlen bezeichnet man meistens<sup>1</sup> die Menge  $\{1, 2, 3, 4, 5, 6, \ldots\}$  und schreibt symbolisch N dafür.

Um die Menge inklusive der Null darzustellen schreibt man dann  $\mathbb{N}_0 := \{0, 1, 2, \ldots\}.$ 

Bekannt sind Ihnen sicherlich die Addition und die Multiplikation auf der Menge der natürlichen Zahlen: Zu zwei natürlichen Zahlen x und  $y$  kann man  $x + y$  und  $x \cdot y$ berechnen und erhält jeweils wieder eine natürliche Zahl, z.B. ist

$$
4+5=9.
$$

und

$$
4 \cdot 5 = 20.
$$

#### 1.2.2 Ganze Zahlen: Z

Möchte man nun diese Struktur der Zahlen so erweitern, dass sie gewisse, in der Mathematik wichtige Eigenschaften, erfüllt, kommt man nicht drum herum eine größere Menge von Zahlen zu betrachten.

Eine wichtige Eigenschaft ist die Existenz eines Elements, hier also einer Zahl e, für die gilt

 $n + e = n = e + n$ , für alle  $n \in \mathbb{N}$ .

Nun ist Ihnen sicher sofort klar welche Zahl als einzige dafür in Frage kommt: Es ist die Null. Es gilt ja beispielsweise

$$
3 + 0 = 0 + 3 = 3
$$
 oder  $7 + 0 = 0 + 7 = 7$ .

<sup>1</sup>Einige Mathematiker betrachten auch die Null als natürliche Zahl.

Man nennt 0 das additiv neutrale Element von Z.

Die zweite wichtige Eigenschaft besteht in der Existenz eines sogenannten additiv inversen Elements zu einer beliebig (!) vorgegebenen Zahl  $n \in \mathbb{N}$ , d.h. zu jeder natürlichen Zahl  $n$  soll es ein Element (eine Zahl)  $m$  geben, so dass

$$
n+m=m+n=0
$$

gilt.

Man braucht also die sogenannten negativen Zahlen, das additiv Inverse von einer natürlichen Zahl n wird als −n bezeichnet. Es gilt z.B.

$$
4 + (-4) = (-4) + 4 = 0 \text{ oder } 1 + (-1) = (-1) + 1 = 0.
$$

Die Ganzen Zahlen werden nun so definiert, dass sie alle diese Bedingungen erfüllen, man setzt folglich

$$
\mathbb{Z} := \{0, 1, -1, 2, -2, 3, -3, \ldots\}.
$$

Bemerkung Für ein  $m \in \mathbb{Z}$  definiert man häufig auch noch die Menge

$$
\mathbb{Z}^{\leq m}:=\{z\in\mathbb{Z}|m\geq z\}
$$

aller ganzen Zahlen, die kleiner oder gleich m sind.

Analog werden auch Mengen wie  $\mathbb{N}^{\leq m}$  oder  $\mathbb{Z}^{\geq m}$  etc. definiert.

#### 1.2.3 Rationale Zahlen: Q

Wie eben bzgl. der Addition kann man auch die Existenz eines neutralen Elements bzw. inverser Elemente bzgl. der Multiplikation verlangen. Ein mögliches neutrales Element (bzw. neutrale Zahl) der Multiplikation d müßte folgendes leisten:

$$
d \cdot z = z \cdot d = z, \forall z \in \mathbb{Z}.
$$

Offensichtlich ist die Eins genau jene Zahl, die die geforderten Eigenschaften erfüllt, schließlich gilt u.a.

$$
1 \cdot 6 = 6 \cdot 1 = 6.
$$

Das multiplikativ neutrale Element ist also bereits vorhanden. Wie sieht es mit den Inversen aus? Zu jeder beliebigen ganzen Zahl z soll es eine Zahl w geben, so dass

$$
z \cdot w = w \cdot z = 1
$$

gilt.

Wie Sie sicher wissen muss man für  $z \neq 0$  dazu einfach  $w := \frac{1}{z}$  wählen, den sogenannten Kehrwert von z, denn es gilt beispielsweise

$$
4 \cdot \frac{1}{4} = \frac{1}{4} \cdot 4 = \frac{4}{4} = 1.
$$

#### 1 Einführung II 7 zu einem Einführung II 7 zu einem Einführung II 7 zu einem Einführung II 7 zu einem Einführung II

Für  $z = 0$  gibt es kein multiplikativ inverses Element.

Somit erhält man die Menge aller sogenannten Brüche, formal geschrieben:

$$
\mathbb{Q}:=\left\{\frac{a}{b}|a\in\mathbb{Z},b\in\mathbb{N}\right\}.
$$

#### Bemerkungen

- 1. Für das multiplikativ inverse Element zu  $z \neq 0$ , also  $\frac{1}{z}$ , schreibt man oft auch  $z^{-1}$ .
- 2. Ein Bruchstrich ist gleichbedeutend mit einer Division.
- 3. Es gelten diverse Rechenregeln in Q, von denen hier nur die grundlegendsten erwähnt werden sollen:
	- Für  $b \neq 0$  gilt stets  $\frac{b}{b} = 1$ .
	- Für alle  $b \in \mathbb{Q}$  gilt  $\frac{b}{1} = b$ .
	- $\bullet\,$  Brüche können mit ganzen Zahlen multipliziert werden, es gilt  $a\cdot \frac{c}{d}=\frac{ac}{d}$  $\frac{d \cdot c}{d}$ .
	- Brüche können erweitert werden, es gilt $\frac{c}{d} = \frac{a \cdot c}{a \cdot d}$  $\frac{a \cdot c}{a \cdot d}$  für  $a \neq 0$ .
	- Zwei Brüche können addiert werden, dazu bringt man sie zunächst auf den gleichen Nenner (gegebenenfalls erweitern) und addiert dann wie folgt:  $\frac{f}{b}+\frac{g}{b}=\frac{f+g}{b}$  $\frac{+g}{b}$ .
	- Zwei Brüche können leicht miteinander multipliziert werden:  $\frac{a}{b} \cdot \frac{c}{d} = \frac{ac}{bd}$  (beachte, dass mit  $b \neq 0$  und  $d \neq 0$  auch  $b \cdot d \neq 0$  ist).
	- Durch einen Bruch  $\neq 0$  zu dividieren ist gleichbedeutend dazu mit dem Kehrwert (der dann automatisch existieren muss) zu multiplizieren, d.h. es gilt  $\frac{a}{\frac{b}{c}} = a \cdot \frac{c}{b} = \frac{ac}{b}$  $rac{ic}{b}$ .

#### 1.2.4 Reelle Zahlen: R

Man kann jede rationale Zahl p auch in sogenannter Dezimalschreibweise darstellen, d.h. in einer Form

$$
p = x_m \cdot 10^m + \ldots + x_2 \cdot 10^2 + x_1 \cdot 10^1 + x_0 \cdot 10^0 + x_{-1} \cdot 10^{-1} + x_{-2} \cdot 10^{-2} + \ldots,
$$

d.h. es gilt

$$
p = x_m \cdot 10^m + \dots x_2 \cdot 100 + x_1 \cdot 10 + x_0 + x_{-1} \cdot \frac{1}{10} + x_{-2} \cdot \frac{1}{100} + \dots
$$

und in der üblichen Darstellung würde man

$$
p=x_m\ldots x_2x_1x_0, x_{-1}x_{-2}\ldots
$$

schreiben, wobei alle (!)  $x_i$  Ziffern zwischen 0 und 9 sind.

Wenn wir jetzt erstmal vereinfachend annehmen p sei kleiner als 1000 ergibt sich

$$
p=x_2x_1x_0, x_{-1}x_{-2}\ldots
$$

Beispiele Einfach und Ihnen sicher vertraut sind folgende Darstellungen:

8 Vorkurs

- Für  $x_2 = x_1 = x_0 = 2$  und  $x_i = 0$  für  $i < 0$  oder  $i > 2$  gilt  $p = 222$ .
- Für  $x_0 = 7$ ,  $x_{-1} = 5$  und alle anderen  $x_i = 0$  ergibt sich  $p = 7, 5$ .

Satz Jeder rationalen Zahl  $p \in \mathbb{Q}$  läßt sich eine endliche oder perodische Dezimaldarstellung zuordnen, d.h. in Dezimalschreibweise hat jede rationale Zahl p eine Darstellung der Form

$$
p = x_m \dots x_2 x_1 x_0, x_{-1} x_{-2} \dots x_{-n}
$$

mit festen Zahlen  $m \in \mathbb{N}$  und  $n \in \mathbb{N}$ , oder

$$
p = x_m \dots x_0, x_{-1} \dots x_{-n} \dots x_{-r} x_{-n} \dots x_{-r} x_{-n} \dots,
$$
  
Periode

wobei sich die Einträge x<sup>−</sup><sup>n</sup> bis x<sup>−</sup><sup>r</sup> periodisch wiederholen.

Definition Als Menge der reellen Zahl R definieren wir

$$
\mathbb{R} := \left\{ r = x_m 10^m + \ldots + x_1 10 + x_0 + x_{-1} \frac{1}{10} + x_{-2} \frac{1}{100} + \ldots \mid m \in \mathbb{N}, x_i \in \{0, \ldots, 9\} \, \forall i \in \mathbb{Z}^{\leq m} \right\},
$$

d.h. es sind insbesondere auch Zahlen zugelassen, die in Dezimaldarstellung weder endlich noch periodisch sind. Solche Zahlen werden dann als irrational bezeichnet und die reellen Zahlen setzen sich aus den rationalen und irrationalen zusammen.

Bemerkung  $\sqrt{2}$  und  $\pi$  sind Beispiele für irrationale reelle Zahlen.

#### Eigenschaften des Rechnens mit Zahlen

• Kommutativität: Sowohl die Multiplikation als auch die Addition von Zahlen ist kommutativ, d.h. für beliebige Zahlen  $a, b \in \mathbb{R}$  gilt

$$
a + b = b + a \wedge a \cdot b = b \cdot a.
$$

• Assoziativität: Sowohl die Multiplikation als auch die Addtion von Zahlen ist assoziativ, d.h. für beliebige Zahlen  $a, b, c \in \mathbb{R}$  gilt

$$
(a+b)+c = a+(b+c) \wedge (a \cdot b) \cdot c = a \cdot (b \cdot c).
$$

• Es gilt das Distributivgesetz:

$$
a \cdot (b + c) = a \cdot b + a \cdot c, \forall a, b, c \in \mathbb{R}.
$$

Bemerkung Die mehrfache Hintereinandermultiplikation einer Zahl, also z.B. 5 · 5 · 5, kann kürzer in der sogenannten Potenzform dargestellt werden, in unserem Beispiel wäre das 5 3 .

Für  $r \in \mathbb{R}$  und  $n \in \mathbb{N}$  setzt man also

$$
r^n := \underbrace{r \cdot r \cdot r \dots \cdot r}_{n-\text{mal}}.
$$

Für alle  $r \in \mathbb{R}$  setzt man  $r^0 := 0$ .

Potenzrechenregeln Für  $r \in \mathbb{R}$  und  $m, n \in \mathbb{N}$  gilt:

- 1 Einführung II 9
	- $r^m \cdot r^n = r^{m+n}$
	- $(r^m)^n = r^{m \cdot n}$
	- Für  $r \neq 0$  und  $m \geq n$  gilt  $\frac{r^m}{r^n} = r^{m-n}$  und  $\frac{r^n}{r^m} = \frac{1}{r^{m-n}}$ .

### 1.3 Kombinatorik

**Definition** Für ein beliebiges  $n \in \mathbb{N}$  und  $i \leq n$  seien  $a_i$  reelle Zahlen, also  $a_i \in \mathbb{R}, \forall i \leq n$ . Dann sei

$$
\sum_{i=1}^{n} a_i := a_1 + a_2 + a_3 + \dots + a_n.
$$

Bemerkung Entsprechend setzt man  $\sum^{n}$  $i=2$  $a_i = a_2 + a_3 + \dots + a_n$ , etc., eine Summe muss also nicht unbedingt beim Index  $i = 1$  beginnen. Einfache Beispiele

1.  $a_i = 2, \forall i \leq n$ . Dann ist  $\sum_{i=1}^n$  $a_i = a_1 + a_2 + a_3 + \dots + a_n = 2 + 2 + 2 + \dots + 2$  $n$ <sup>n</sup> $-$ mal  $= n \cdot 2.$ 

Für beispielsweise  $n=3$  ist in diesem Fall also  $\sum_{n=1}^{3}$  $i=1$  $a_i = a_1 + a_2 + a_3 = 2 + 2 + 2 =$  $3 \cdot 2 = 6$ .

2. Setze  $a_i := i, \forall i \le n$ , d.h.  $a_1 = 1, a_2 = 2, a_3 = 3$  usw., dann ist  $\sum_{i=1}^{n}$  $a_i = a_1 + a_2 +$  $a_3 + ... + a_n = 1 + 2 + 3 + ... + n$ .

#### Direkte Folgerungen

- 1. Für  $n \geq 2$  und beliebige (!)  $a_i \in \mathbb{R}$  (d.h. jede endliche Summe reeller Zahlen) gilt  $\sum_{n=1}^{\infty}$  $i=1$  $a_i = (a_1 + a_2 + \dots + a_{n-1}) + a_n = a_n + (a_1 + a_2 + \dots + a_{n-1}) = a_n + \sum_{i=1}^{n-1} a_i$  $i=1$  $a_i$ .
- 2. Für beliebige  $a_i, b_i \in \mathbb{R}$  gilt  $\left(\sum_{i=1}^n a_i, b_i\right)$  $i=1$  $a_i$ ) + ( $\sum$ <sup>n</sup>  $i=1$  $b_i) = (a_1 + a_2 + a_3 + \ldots + a_n) + (b_1 + b_2 + b_3)$  $b_3 + ... + b_n) = a_1 + b_1 + a_2 + b_2 + ... + a_n + b_n = \sum_{n=1}^{n}$  $i=1$  $(a_i + b_i).$
- 3. Man kann eine allgemeine Summe  $\sum_{n=1}^{\infty}$  $\sum_{i=m} a_i$  (dann ist  $m \leq n$ ) mit einem konstanten Faktor c multiplizieren:

$$
c \cdot \sum_{i=m}^{n} a_i = \sum_{i=m}^{n} c \cdot a_i.
$$

4. Eine Summe, die aus mindenstens zwei Summanden besteht kann man in zwei Summen aufspalten:

$$
\sum_{i=m}^{n} a_i = \sum_{i=m}^{l} a_i + \sum_{i=l+1}^{n} a_i,
$$

wobei  $m \leq l < l + 1 \leq n$  gelten muss.

**Satz** Es gilt 
$$
\sum_{k=1}^{n} k = \frac{n \cdot (n+1)}{2}, \forall n \in \mathbb{N}.
$$

Beweis: Wir beweisen die Aussage durch eine sogenannte vollständige Induktion nach  $n \in \mathbb{N}$ , das ist eine Beweisform, die häufig sehr nützlich ist um eine Aussage für (abzählbar) unendlich viele Fälle zu beweisen.

In unserem Fall unterscheiden sich die Fälle durch den Wert von  $n$ . Da  $n \in \mathbb{N}$  unendlich viele verschiedene Werte annehmen kann ist es unmöglich alle Fälle einzeln nacheinander zu beweisen, man wäre unendlich lange damit beschäftigt. . .

Die Idee besteht darin, die Aussage zuerst für einen festen Startwert  $n_0 \in \mathbb{N}$  zu zeigen, im obigen Fall wird das  $n_0 = 1$  sein, und anschließend in einem allgemeinen Schritt (Induktionsschluss genannt) zu beweisen, dass aus der Gültigkeit der Behauptung für ein festes  $n \in \mathbb{N}$  die Gültigkeit der Behauptung für  $n+1$  folgt.

Hat man dies geschafft, ist man fertig, denn die Gleichung gilt dann, wie ja gezeigt wurde, für den Startwert  $n_0$  (hier ist  $n_0 = 1$ ) und mit dem Induktionsschluss auch für  $n_0 + 1$ , da die Behauptung für  $n_0 + 1$  gilt, muss sie nach dem Induktionsschluss auch für  $n_0 + 2$  richtig sein, entsprechend auch für  $n_0 + 3$  usw.; es ist ein Dominoeffekt, mit dem man eine Aussage tatsächlich für unendliche viele Fälle beweisen kann.

Allgemein unterteilt man eine Induktion in drei Abschnitte: Induktionsanfang, Induktionsschritt und Induktionsschluss.

Induktionsanfang und -schluss wurden eben bereits erklät, der sogenannte Induktionsschritt dazwischen dient lediglich der Feststellung, dass ab dieser Stelle des Beweises für ein allgemeines und fest gewähltes  $n \in \mathbb{N}$  die Richtigkeit der Behauptung vorausgesetzt wird:

Der Induktionsschluss ist i.A. nur unter Voraussetzung des Induktionsschritts richtig.

Für unseren Satz sieht ein Induktionsbeweis nun wie folgt aus:

1. Induktionsanfang: Der Startwert ist  $n_0 = 1$ , also rechnen wir einfach nach, ob die Gleichung für  $n = 1$  gilt:

$$
\sum_{k=1}^{1} k = 1 = \frac{2}{2} = \frac{1 \cdot (1 + 1)}{2},
$$

die Behauptung ist also offensichtlich für  $n = 1$  korrekt.

2. Induktionsschritt: Wir nehmen nun an, dass die Gleichung für ein beliebiges, aber fest gewähltes  $n \in \mathbb{N}$  richtig sei. Und genau dieses fest gewählte n nehmen wir mit hinüber in den Induktionsschluss:

#### 1 Einführung II 11 auch der Freistanden in der Freistanden in der Freistanden in der Freise in der Freisen in der Freise in der Freise in der Freise in der Freise in der Freise in der Freise in der Freise in der Freise in

3. Induktionsschluss: Unter der Annahme aus dem Induktionsschritt möchten wir nun eine Aussage über  $n + 1$  machen, und da wir ja wissen was zu beweisen ist, die Behauptung aus dem Satz oben, liegt der Ansatz für die folgenden Argumentationen auf der Hand: Wir müssen die Summe

$$
\sum_{k=1}^{n+1} k
$$

betrachten. Mit den uns bekannten Rechenregeln für Summen beginnen wir nun, diesen Term umzuformen:

$$
\sum_{k=1}^{n+1} k = (1+2+3+\ldots+n) + (n+1) = \left(\sum_{k=1}^{n} k\right) + (n+1). \tag{1}
$$

Die nächste Umformung ist die entscheidende für den ganzen Beweis, es ist die Stelle, an der wir die Annahme aus dem Induktionsschritt benutzen werden, nämlich dass die Behauptung für n richtig wäre. Dies vorausgesetzt, können wir weiter umformen:

$$
\left(\sum_{k=1}^{n} k\right) + (n+1) = \frac{n \cdot (n+1)}{2} + (n+1). \tag{2}
$$

Nun sind wir fast schon fertig, es sind lediglich noch die beiden letzten Zahlen zu addieren. Fasst man nun noch einmal alles in einer Gleichungskette zusammen, ergibt sich

$$
\sum_{k=1}^{n+1} k = (1+2+3+\ldots+n) + (n+1) = \left(\sum_{k=1}^{n} k\right) + (n+1) \stackrel{(2)}{=} \frac{n \cdot (n+1)}{2} + (n+1) = \frac{n \cdot (n+1)}{2} + \frac{2 \cdot (n+1)}{2} = \frac{(n+1) \cdot (n+2)}{2} = \frac{(n+1) \cdot (n+1) + 1}{2},
$$

und genau das war ja zu zeigen, da die Gleicheit

$$
\sum_{k=1}^{n+1} k = \frac{(n+1) \cdot ((n+1) + 1)}{2}
$$

die Richtigkeit der Behauptung für  $n + 1$  beweist, falls die Behauptung für das fest gewählte beliebige n aus dem Induktionsschritt richtig ist.

Wie oben erklärt ist die Aussage nun für alle  $n \in \mathbb{N}$  bewiesen, da sie im Induktionsanfang für  $n = 1$  beiwesen wurde und aufgrund des Dominoeffekts auch für  $n = 2$ , damit auch für  $n = 3$  usw. gelten muss, also für alle natürlichen Zahlen.  $\Box$ 

#### Bemerkungen

- Die eben bewiese Formel nennt man auch Gaußsche Summenformel.
- Analog zur Summe der ersten n natürlichen Zahlen gibt es auch eine Formel für die Summe der ersten n Quadratzahlen:  $\sum_{n=1}^{\infty}$  $k=1$  $k^2 = \frac{n \cdot (n+1) \cdot (2n+1)}{6}$  $\frac{1-(2n+1)}{6}$ .

Definition Für eine natürliche Zahl n ist n–Fakultät, geschrieben n!, definiert durch

$$
n! := 1 \cdot \ldots \cdot n.
$$

D.h. n−Fakultät erhält man durch Multiplizieren der ersten n natürlichen Zahlen. **Definition** Für  $k, n \in \mathbb{N}_0$ ,  $n \geq k$  und  $0! := 1$  setze

$$
\binom{n}{k} := \frac{n!}{k!(n-k)!}.
$$

Die Zahlen  $\binom{n}{k}$  $\binom{n}{k}$  heißen Binomialkoeffizienten.

Bemerkung Es gilt  $\binom{n}{k}$  $\binom{n}{k} = \binom{n}{n-1}$  $\binom{n}{n-k}$ . Binomischer Lehrsatz Für  $a, b \in \mathbb{R}$  und  $n \in \mathbb{N}_0$  gilt

$$
(a+b)^n = \sum_{k=0}^n \binom{n}{k} a^k b^{n-k}.
$$

#### Bemerkungen

• Für  $n = 2$  ergibt sich damit die bekannte binomische Formel

$$
(a+b)^2 = {2 \choose 0}b^2 + {2 \choose 1}ab + {2 \choose 2}a^2 = b^2 + 2ab + a^2.
$$

• Die Binomialkoeffizienten kann man sich auch ohne Kenntnisse über Fakultäten leicht im sogenannten Pascalschen Dreieck berechnen:

*n* = 0: 1 : 
$$
(a + b)^0 = 1
$$
  
\n*n* = 1: 11 :  $(a + b)^1 = a^1 + b^1$   
\n*n* = 2: 121 :  $(a + b)^2 = a^2 + 2ab + b^2$   
\n*n* = 3: 1331 :  $(a + b)^3 = a^3 + 3a^2b + 3ab^2 + b^3$   
\n*n* = 4: 14641 :

Die Bedeutung der Binomialkoeffizienten für die Kombinatorik liegt darin, dass für  $n \geq k$  die Zahl  $\binom{n}{k}$  $\binom{n}{k}$ genau die Anzahl von Möglichkeiten angibt aus einer Menge von  $n$ Elementen k verschiedene auszuwählen.

Vorstellen kann man sich dies wie beim Lottospielen, wo  $k = 6$  aus  $n = 49$  gezogen werden. Wichtig dabei ist, dass die gezogenen Elemente (Lottokugeln) nicht zurückgelegt werden vor dem nächsten Ziehen und dass die Reihenfolge, in der die Elemente gezogen wurden, nicht beachtet wird (ebenfalls wie beim Lotto).

Wenn man nun aus der Menge mit n Elementen beginnt zu ziehen, gibt es zuerst n

#### 1 Einführung II 13

verschiedene Möglichkeiten (49 verschiedene Kugeln beim Lottospiel), beim 2. Ziehen noch n−1 Möglichkeiten (noch 48 Kugeln übrig), anschließend noch n−2 Möglichkeiten usw., d.h. es gibt

$$
n \cdot (n-1) \cdot \ldots \cdot (n-k+1) = \frac{n!}{(n-k)!}
$$

verschiedene Möglichkeiten k Elemente aus n zu ziehen, wenn man die Reihenfolge des Ziehens unterscheidet.

Macht man dies nicht, wie z.B. beim Lottospiel (wo ja die Ziehung 5,6,7,8,9,3 mit der Ziehung 3,5,6,7,9,8 identisch ist), muss man bedenken, dass bei der Zahl  $\frac{n!}{(n-k)!}$  jede Zugmöglichkeit genau k!−mal gezählt wird. Das kann man sich leicht klar machen:

In unserem Lottoziehungsbeispiel, es wurden die Zahlen 3,5,6,7,8 und 9 gezogen, muss lediglich überlegt werden wieviele verschiedene Möglichkeiten es gibt die sechs Zahlen in verschiedene Reihenfolgen anzuordnen. Betrachtet man zuerst die drei, so kann man sie an 6 unterschiedlichen Positionen platzieren, für die 5 sind dann jeweils (!) nur noch 5 unterschiedliche Plätze frei, für die 6 dann jeweils (!) nur noch 4 Plätze usw., d.h. es gibt

$$
6 \cdot 5 \cdot 4 \cdot 3 \cdot 2 \cdot 1 = 6!
$$

Möglichkeiten.

Allgemein, wenn k−mal gezogen wird, sind es entsprechend k! Möglichkeiten.

Da wir nun in unserer bisherigen Rechnung oben jede Zugmöglichkeit genau k!−mal gezählt haben, muss der Term  $\frac{n!}{(n-k)!}$  noch durch k! dividiert werden und wir erhalten

$$
\frac{n!}{k!(n-k)!} = \binom{n}{k}
$$

als gesuchte Zahl.

#### 1.4 Abbildungen

**Definition** Seien zwei Mengen D und M gegeben. Eine Abbildung  $f: D \to M$  ist eine Zuordnung, die jedem Element  $d \in D$  genau ein (!) Element  $m \in M$  zuordnet. In dem Fall schreibt man dann  $f(d) = m$ .

D wird als Definitionsbereich und M als Bildbereich oder Wertebereich bezeichnet. In der Gleichung  $f(d) = m$  nennt man d das Argument und m den Funktionswert (zum Argument  $d \in D$ ).

Für eine Teilmenge  $S \subset D$  definiert man allgemein  $f(S) := \{f(s) | s \in S\}.$ 

Beispiele Um eine Abbildungsvorschrift anzugeben, also festzulegen wohin ein  $m \in M$ abgebildet wird, benutzt man entweder einen Pfeil mit senkrechtem Strich (7→) oder man schreibt direkt hin  $f(m) := \ldots$ 

1.  $f : \mathbb{R} \to \mathbb{R} : x \mapsto x^2$ 

ist das Standardbeispiel für eine Parabel. Für diese Funktion ist z.B.  $f({2, 3, 4}) = {f(2), f(3), f(4)} = {4, 9, 16}.$ 

- 2.  $f : \mathbb{R} \to \mathbb{R}$  mit  $f(x) := x^2, \forall x \in \mathbb{R}$  definiert die selbe Abbildung. Dabei ist in beiben Fällen x nur ein Symbol, das beliebig gewählt werden kann, die selbe Abbildung könnte man auch wie folgt definieren:  $f : \mathbb{R} \to \mathbb{R} : u \mapsto u^2$ .
- 3.  $f : \mathbb{R} \to \mathbb{R} : x \mapsto x$ , also die Abbildung bei der jede reelle Zahl auf sich selbst abgebildet wird, bezeichnet man als die Identitätsabbildung und schreibt dafür auch  $f = id$ .

Bemerkung Für Abbildungen (auch Funktionen genannt) werden häufig kleine lateinische Buchstaben  $(f, g, h, \ldots)$  benutzt, prinzipiell kann aber natürlich auch jedes andere Symbol verwendet werden.

Wichtig ist, dass für eine Abbildung f der Term  $f(x)$  i.A. keine Funktion ist sondern ein Element des Bildbereichs.

Bei Abbildungen  $\mathbb{R} \to \mathbb{R}$  ist es oft für die Anschauung hilfreich den Graphen der Funktion zu skizzieren, dazu betrachtet man die Menge aller Punktepaare  $(x, f(x))$  mit  $x \in \mathbb{R}$  und trägt einige von ihnen in einem 2-dimensionalen Koordinatensystem ein.

#### Beispiele

1. Für  $f : \mathbb{R} \to \mathbb{R} : x \mapsto x^2$  sieht der Graph wie folgt aus:

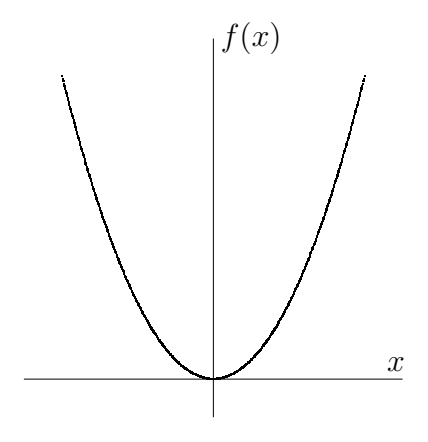

2. Die Vorschrift  $f: \mathbb{R}^{\geq 0} \to \mathbb{R}: x \mapsto \sqrt{x}$  ist auch eine Abbildung, wenn man sich festlegt unter  $\sqrt{x}$  ausschließlich die postive Wurzel von x zu verstehen und diese dem Definitionswert x zuzuordnen, so dass beispielsweise  $f(9) = 3$  gilt, aber eben  $f(9) \neq -3$ , obwohl ja auch  $(-3)^2 = 9$  ist.

Der Graph dieser Abbildung ergibt sich im Prinzip durch eine Drehung des obigen Graphen um 90◦ (und weglassen der unteren Parabelhälfte).

#### 1 Einführung II 15

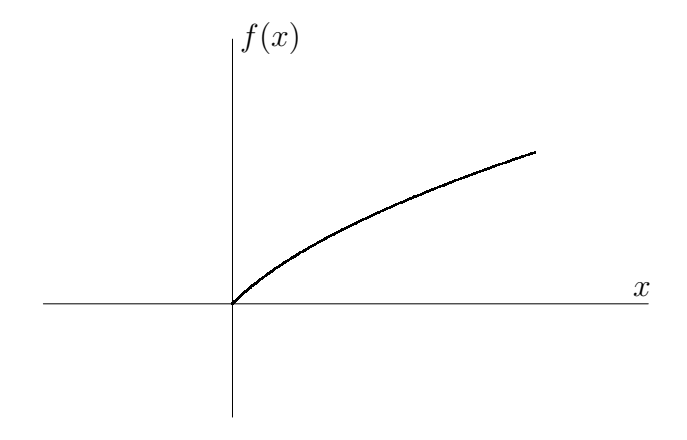

Eine weitere wichtige Funktion  $\mathbb{R} \to \mathbb{R}$  ist die sogenannte Betragsfunktion b, die jeder reellen Zahl x ihren Betrag, geschrieben  $|x|$ , zuordnet. Formal definieren kann man sie wie folgt:

$$
b: \mathbb{R} \to \mathbb{R}: x \mapsto |x| := \begin{cases} x, \text{ falls } x \ge 0 \text{ ist} \\ -x, \text{ falls } x < 0 \text{ ist} \end{cases}
$$

.

**Fogerung** Es ist  $|x| > 0$ ,  $\forall x \in \mathbb{R}$ .

**Definition** Eine Funktion  $f: D \subset \mathbb{R} \to \mathbb{R}$  heißt beschränkt auf D, wenn gilt:

$$
\exists m \in \mathbb{R} : |f(x)| \le m, \forall x \in D.
$$

Beispiele 1)  $id : \mathbb{R} \to \mathbb{R} : x \mapsto x$  ist nicht beschränkt.

2)  $f : \mathbb{R} \to \mathbb{R}$  mit  $f(x) := 3, \forall x \in \mathbb{R}$  ist beschränkt auf  $\mathbb{R}$ .

**Definition** Hat man zwei Funktionen  $f: D_1 \subset \mathbb{R} \to \mathbb{R}$  und  $g: D_2 \subset \mathbb{R} \to \mathbb{R}$  mit  $f(D_1) \subset D_2$  (d.h. für alle  $d \in D_1$  ist  $f(d) \in D_2$ ), so kann man für jedes  $d \in D_1$  den Term  $f(d)$  als Argument in die Abbildung g einsetzen, d.h. man kann den Term

$$
g(f(d)) \in \mathbb{R}
$$

berechnen und allgemein eine neue Abbildung  $D_1 \to \mathbb{R}$  definieren durch

$$
g \circ f : D_1 \to \mathbb{R} : x \mapsto g(f(x)) =: (g \circ f)(x).
$$

Man nennt  $g \circ f$  die Hintereinanderausführung oder Verknüpfung von g und f und spricht es oft als g verknüpft f.

**Beispiel** Seien  $f$  und  $g$  gegeben durch

$$
f : \mathbb{R} \to \mathbb{R} : x \mapsto x^2
$$

und

$$
g:\mathbb{R}^{\geq 0}\to\mathbb{R}:x\mapsto\sqrt{x}.
$$

Wegen  $x^2 \geq 0, \forall x \in \mathbb{R}$  ist die Voraussetzung  $f(\mathbb{R}) \subset \mathbb{R}^{\geq 0}$  erfüllt und es gilt

$$
(g \circ f)(u) := g(f(u)) = g(u^2) = \sqrt{u^2} = u.
$$

D.h. es gilt  $(g \circ f) = id$  (Man setzt ein Gleichheitszeichen zwischen zwei Funktionen, wenn die beiden Funktionen den selben Definitionsbereich haben und jedes Element des Definitionsbereichs gleich abbilden).

### 2 Differentialrechnung

### 2.1 Folgen

**Definition** Wird jeder natürlichen Zahl  $n = 1, 2, 3, \ldots$  genau eine reelle Zahl  $x_n$  zugeordnet, so nennt man  $x_1, x_2, x_3, \ldots$  eine Folge (reeller Zahlen).

Man schreibt dafür allgemein  $(x_n)_{n\in\mathbb{N}}$ , oder etwas kürzer  $(x_n)$ .

#### Beispiele

- 1.  $(x_n)_{n \in \mathbb{N}}$  mit  $x_i := 4, \forall i \in \mathbb{N}$  ergibt die konstante Folge 4, 4, 4, ...
- 2.  $(x_n)_{n \in \mathbb{N}}$  mit  $x_i := i, \forall i \in \mathbb{N}$ , also  $(n)_{n \in \mathbb{N}}$ , ergibt die Folge 1, 2, 3, ...
- 3.  $(x_n)_{n \in \mathbb{N}}$  mit  $x_i := \frac{1}{i}, \forall i \in \mathbb{N}$  ergibt die Folge 1,  $\frac{1}{2}$  $\frac{1}{2}, \frac{1}{3}$  $\frac{1}{3}, \ldots$ Man schreibt dafür auch  $\left(\frac{1}{n}\right)$  $\frac{1}{n}$ )<sub>n∈N</sub>.

Bemerkung Bei einer Folge ist die Reihenfolge der Zahlen eindeutig festgelegt (durch den Index), durch verändern der Reihenfolge erhält man i.A. eine andere Folge.

**Definition** Man nennt eine Folge  $(x_n)_{n\in\mathbb{N}}$  konvergent gegen eine reelle Zahl  $x \in \mathbb{R}$ , falls sich die Zahlen der Folge dem Wert x beliebig dicht nähern.

Man schreibt dann  $\lim_{n\to\infty}x_n=x$  und nennt x den Limes oder Grenzwert der Folge  $(x_n)$ .

Formal bedeutet "beliebig dicht", dass zu einem beliebig kleinen Abstand  $\varepsilon > 0$  ein Index  $n_{\varepsilon}$  existiert, so dass alle (!) Zahlen der Folge mit einem Index größergleich  $n_{\varepsilon}$ , also jene Zahlen, die in der Folge weit genung hinten stehen, dichter als  $\varepsilon$  an x dran sind, d.h. es gilt  $|x - x_n| < \varepsilon$ ,  $\forall n \geq n_{\varepsilon}$ .

Definition Eine Folge reeller Zahlen heißt divergent, falls sie gegen keine reelle Zahl konvergiert.

#### Beispiele

- 1. Die konstante Folge 4, 4, 4, . . . konvergiert offensichtlich (?) gegen 4. Allgemein konvergiert jede konstante reelle Zahlenfolge gegen eben diesen Wert.
- 2. Die Folge 1, 2, 3, . . . divergiert, da die Zahlen der Folge beliebig groß werden. In diesem Fall schreibt man auch  $\lim_{n \to \infty} x_n = \lim_{n \to \infty} n = \infty$ .
- 3. Die Folge  $1, \frac{1}{2}$  $\frac{1}{2}, \frac{1}{3}$  $\frac{1}{3}$ ,... konvergiert gegen 0, man schreibt daher  $\lim_{n \to \infty} x_n = \lim_{n \to \infty} \frac{1}{n} = 0.$

**Definition** Seien  $D \subset \mathbb{R}$  eine offene Teilmenge (z.B. ein offenes Intervall),  $f : D \to \mathbb{R}$ eine Abbildung und  $a \in \overline{D}$ . Gilt für jede gegen a konvergente Folge  $(x_n)$  aus D

$$
\lim_{n \to \infty} f(x_n) = c \tag{3}
$$

für ein (festes)  $c \in \mathbb{R}$ , so schreiben wir dafür

$$
\lim_{x \to a} f(x) = c. \tag{4}
$$

**Bemerkung** Sind eine Folge  $(x_n)_{n\in\mathbb{N}}\subset\mathbb{R}$  und eine Abbildung  $f:\mathbb{R}\to\mathbb{R}$  gegeben, so bildet  $(f(x_n))_{n\in\mathbb{N}}$  natürlich auch eine reelle Folge, die man auch auf Konvergenz hin untersuchen kann.

#### Beispiele

- 1. Betrachte  $(x_n)$  mit  $x_i := i$ . Es geht also um die Folge  $1, 2, 3, \ldots$ Ist  $f : \mathbb{R} \to \mathbb{R}$  definiert durch  $f(x) := 2x$ , so ergibt  $(f(x_n))$  die Folge 2, 4, 6, ...
- 2. Seien  $f(x) := x^2 3$  und  $a = 0$ . Wähle  $\left(\frac{1}{n}\right)$  $\frac{1}{n}$ )<sub>n∈N</sub> als Beispiel für eine gegen  $a = 0$ konvergente Folge. Die Folge  $(f(\frac{1}{n}))$  $(\frac{1}{n})_{n\in\mathbb{N}} = (\frac{1}{n^2} - 3)_{n\in\mathbb{N}}$  hat dann die Gestalt -2, -2<sup>3</sup>/<sub>4</sub>  $\frac{3}{4}, -2\frac{8}{9}$  $\frac{8}{9}, \ldots$  und konvergiert gegen −3:  $\lim_{n \to \infty} f(\frac{1}{n})$  $\frac{1}{n}$ ) = -3. Wenn man dann allgemeiner nachweisen kann, dass  $(f(x_n))$  tatsächlich für jede gegen 0 konvergierende Folge  $(x_n)$  gegen −3 konvergiert, erhält man als Ergebnis

$$
\lim_{x \to 0} f(x) = -3.
$$

3.  $\lim_{x \to 0} \frac{x^2 + 9}{x^3 - 6} = \frac{9}{-6} = -\frac{3}{2}$  $\frac{3}{2}$ .

**Definition (ungenau)** Eine Funktion  $f: D \subset \mathbb{R} \to \mathbb{R}$  heißt stetig, wenn verschwindend kleine Änderungen des Argumentes (der Argumente) nur zu verschwindend kleinen Änderungen des Funktionswertes führen. Das heißt insbesondere, dass in den Funktionswerten keine Sprünge auftreten (man kann den Graphen der Funktion also zeichnen ohne den Stift abzusetzen).

Diesen Zusammenhang mathematisch korrekt zu formulieren erfordert ein wenig mehr Theorie und soll nicht Inhalt dieses Kurses sein, für Interessierte wird er hier dennoch kurz aufgeschrieben:  $f: D \subset \mathbb{R} \to \mathbb{R}$  heißt stetig in einem Punkt  $x \in D$ , wenn gilt:

$$
\forall \epsilon > 0 \exists \delta > 0 : |x - y| < \delta \land y \in D \Rightarrow |f(x) - f(y)| < \epsilon.
$$

Ist f in allen Punkten  $x \in D$  stetig, so heißt f stetig (auf D).

Bemerkung Eine Funktion  $f: D \subset \mathbb{R} \to \mathbb{R}$  ist im Punkt  $a \in D$  genau dann stetig, wenn

$$
\lim_{x \to a} f(x) = f(\lim_{x \to a} x) = f(a)
$$

gilt.

#### 2.2 Differenzierbarkeit

Zunächst betrachten wir Geraden im  $\mathbb{R}^2$ , d.h. Abbildungen der Art

$$
f : \mathbb{R} \to \mathbb{R} : x \mapsto ax + b.
$$

Ein wesentlicher Aspekt von Geraden ist, dass ihre Steigung konstant, also auf dem ganzen Defintionsbereich gleich ist. Man kann sie entweder in der Abbildungsvorschrift

#### 2 Differentialrechnung 19

direkt ablesen, sie beträgt bei obiger Schreibweise a, oder allgemein mit Hilfe eines Steigungsdreiecks ermitteln:

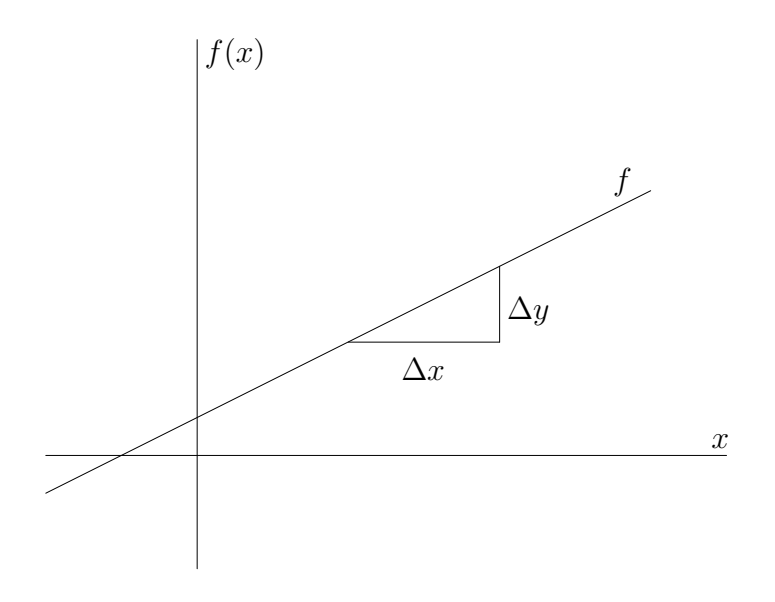

Mißt man die Längen  $\Delta x$  und  $\Delta y$  aus und dividiert, so erhält man als Steigung von f

$$
a = \frac{\Delta y}{\Delta x}.
$$

Das Besondere an einer Geraden ist nun, dass der so ermittelte Wert für die Steigung unabhängig von der Größe des Steigungsdreiecks und unabhängig von der Stelle ist, an der es an den Gtaphen ansetzt.

Möchte man nun auch für andere Funktionen die Steigung in einem speziellem Punkt bestimmen, muss man die Vorgehensweise auf zwei Arten ein wenig verfeinern:

- 1. Das Steigungsdreieck muss bei genau dem x−Wert an den Graphen ansetzen, für den die Steigung ermittelt werden soll.
- 2. Das Dreieck muss sehr klein gemacht werden, i.A. sogar beliebig klein, d.h. man muss Folgen von kleiner werdenden Dreiecken, bzw. genauer gesagt Folgen von Zahlen  $\frac{\Delta y}{\Delta x}$  für kleiner werdende Dreiecke, und deren möglichen Grenzwert betrachten.

Diesen Grenzwert, falls er existiert, nennt man dann die Steigung des Graphen im jeweiligen Punkt.

**Definition** Seien  $D \subset \mathbb{R}$  und  $f : D \to \mathbb{R}$  eine Abbildung. f heißt in einem Punkt  $x_0 \in D$  differenzierbar, falls der Grenzwert

$$
f'(x_0) := \lim_{h \to 0} \frac{f(x_0 + h) - f(x_0)}{h}
$$
 (5)

existiert.  $f'(x_0)$  heißt dann die Ableitung oder der Differentialquotient von  $f$  im Punkt  $x_0$ .

Dabei sind bei der Limesbildung natürlich nur gegen Null konvergente Folgen  $(h_n)$ zugelassen mit  $h_n \neq 0$  und  $x_0 + h_n \in D$  für alle  $n \in \mathbb{N}$ .

#### Bemerkung

- 1. Setzt man  $F(h) := \frac{f(x_0+h)-f(x_0)}{h}$  für ein fest gewähltes  $x_0 \in \mathbb{R}$ , dann entspricht die Berechnung der Ableitung an der Stelle  $x_0$  (falls sie existiert) der Berechung des Grenzwertes der Folge  $(F(h_n))_{n\in\mathbb{N}}$ .
- 2.  $f'(x_0)$  ist die Steigung der Tangente an den Graphen der Funktion  $f$  im Punkt  $(x, f(x)).$
- 3. Für  $f'(x_0)$  ist auch die Schreibweise  $\frac{df}{dx}(x_0)$  gebräuchlich.

**Definition** Eine Abbildung  $f: D \to \mathbb{R}$  heißt differenzierbar in D, falls der Grenzwert  $f'(x_0)$  für alle  $x_0 \in D$  existiert, d.h. wenn f in jedem Punkt  $x_0 \in D$  differenzierbar ist. In dem Fall heißt die Funktion

$$
f':D\to\mathbb{R}
$$

Ableitung von f bzw. Ableitungsfunktion.

#### Beispiele

1. Betrachte Geraden im  $\mathbb{R}^2$ , also Funktionen  $f : \mathbb{R} \to \mathbb{R} : x \mapsto ax + b$  mit  $a, b \in \mathbb{R}$ .

$$
\Rightarrow f'(x_0) = \lim_{h \to 0} \frac{f(x_0 + h) - f(x_0)}{h} = \lim_{h \to 0} \frac{a(x_0 + h) + b - (ax_0 + b)}{h} = \lim_{h \to 0} \frac{ax_0 + ah + b - ax_0 - b}{h} = \lim_{h \to 0} \frac{ah}{h} = \lim_{h \to 0} a = a, \forall x_0 \in \mathbb{R}.
$$

D.h. f ist auf ganz R differenzierbar und die Ableitung ist konstant (f' unabhängig von  $x_0$ ). Die Gerade  $f(x) = ax + b$  hat also die kostante Steigung a.

2. Betrachte eine konstante Funktion  $f : \mathbb{R} \to \mathbb{R}$ , also  $f(x) = c, \forall x \in \mathbb{R}$ , für ein festes  $c \in \mathbb{R}$ .

$$
\Rightarrow f'(x_0) = \lim_{h \to 0} \frac{f(x_0 + h) - f(x_0)}{h} = \lim_{h \to 0} \frac{c - c}{h} = \lim_{h \to 0} \frac{0}{h} = \lim_{h \to 0} 0 = 0, \forall x_0 \in \mathbb{R}.
$$

Konstante Funktionen sind also auf ganz R differenzierbar mit Ableitung 0.

3. Berechne die Ableitung von  $f : \mathbb{R} \to \mathbb{R} : x \mapsto x^2$ :

$$
f'(x_0) = \lim_{h \to 0} \frac{f(x_0 + h) - f(x_0)}{h} = \lim_{h \to 0} \frac{(x_0 + h)^2 - x_0^2}{h} = \lim_{h \to 0} \frac{x_0^2 + 2x_0h + h^2 - x_0^2}{h} = \lim_{h \to 0} \frac{h(2x_0 + h)}{h} = \lim_{h \to 0} 2x_0 + h = 2x_0, \forall x_0 \in \mathbb{R}.
$$

#### Bemerkung

1. Die Ableitung einer Funktion enthält Informationen über die Veränderung der Funktionswerte  $f(x)$ :

- $f'(x_0) < 0$  bedeutet, dass der Graph von  $f$  an der Srelle  $x_0$  fällt (von links nach rechts betrachtet).
- $f'(x_0) > 0$  bedeutet, dass der Graph von  $f$  an der Stelle  $x_0$  steigt.
- $f'(x_0) = 0$  bedeutet, dass der Graph von f an der Stelle  $x_0$  weder steigt noch fällt, sich dort also ein lokales Extremum oder ein Wendepunkt befindet.
- 2. Ist eine Funktion  $f: D \to \mathbb{R}$  differenzierbar auf einer Teilmenge  $T \subset D$ , so ist sie auf  $T$  auch stetig.

#### 2.3 Ableitungen von wichtigen Funktionen

Hier sollen nur kurz eine wichtige Beispiele von Funktionen und ihren Ableitungen angegeben werden, die Sie größtenteils wahrscheinlich schon aus der Schule kennen und in Analysis I sicher noch genauer betrachten werden.

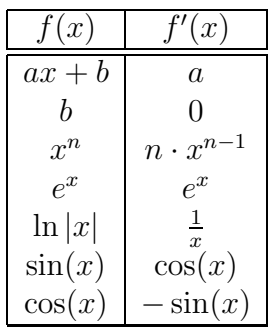

Es kommt oft vor, dass Funktionen abgeleitet werden sollen, die eine Zusammensetzung anderer, z.B. der oben angegebenen, sind. Mit Hilfe einiger allgemeingültiger Formeln läßt sich in so einem Fall die gesuchte Ableitung oft schnell aus bereits bekannten Ableitungen zusammenfügen, zum Beispiel bei der Funktion  $f(x) = (x + \sin(x))^2$ .

#### 2.4 Ableitungsregeln

**Faktorregel** Seien  $D \subset \mathbb{R}$  und  $f: D \to \mathbb{R}$  differenzierbar. Dann ist  $k: D \to \mathbb{R}$ , definiert durch  $k(x) := (c \cdot f)(x) := c \cdot f(x), \forall x \in D$  für ein festes  $c \in \mathbb{R}$ , auch differenzierbar und es gilt

$$
k'(x_0) = (c \cdot f)'(x_0) = c \cdot f'(x_0), \forall x_0 \in D.
$$
 (6)

Beispiel  $(5x^3)' = 5 \cdot (x^3)' = 5 \cdot (3x^2) = 15x^2$ 

Summenregel Seien  $D \subset \mathbb{R}$  und  $q, f : D \to \mathbb{R}$  differenzierbar. Dann ist  $q + f : D \to \mathbb{R}$ , definiert durch  $(g + f)(x) := g(x) + f(x), \forall x \in D$ , auch differenzierbar und es gilt

$$
(g+f)'(x_0) = g'(x_0) + f'(x_0), \forall x_0 \in D.
$$
 (7)

Beispiel  $(e^x + 3x)' = (e^x)' + (3x)' = e^x + 3$ 

**Produktregel** Seien  $D \subset \mathbb{R}$  und  $g, f : D \to \mathbb{R}$  differenzierbar. Dann ist  $g \cdot f : D \to \mathbb{R}$ , definiert durch  $(g \cdot f)(x) := g(x) \cdot f(x), \forall x \in D$ , auch differenzierbar und es gilt

$$
(g \cdot f)'(x_0) = g'(x_0)f(x_0) + g(x_0)f'(x_0), \forall x_0 \in D.
$$
 (8)

Beispiel  $(\sin(x) \cdot x)' = \cos(x) \cdot x + \sin(x)$ 

Quotientenregel Seien  $D \subset \mathbb{R}$  und  $g, f : D \to \mathbb{R}$  differenzierbar mit  $f(x) \neq 0, \forall x \in D$ . Dann ist  $\frac{g}{f}: D \to \mathbb{R}$ , definiert durch  $\frac{g}{f}(x) := \frac{g(x)}{f(x)}$ ,  $\forall x \in D$ , auch differenzierbar und es gilt

$$
\left(\frac{g}{f}\right)'(x_0) = \frac{g'(x_0)f(x_0) - g(x_0)f'(x_0)}{f(x_0)^2}, \forall x_0 \in D.
$$
\n(9)

Beispiel  $\left(\frac{e^x}{x}\right)$  $\left(\frac{x^x}{x}\right)' = \frac{xe^x - e^x}{x^2} = \frac{e^x(x-1)}{x^2}$  $\overline{x^2}$ 

Kettenregel Seien  $q, f : \mathbb{R} \to \mathbb{R}$  differenziebare Funktionen, dann ist auch  $q \circ f : \mathbb{R} \to \mathbb{R}$ differenzierbar und es gilt

$$
(g \circ f)'(x_0) = g'(f(x_0)) \cdot f'(x_0), \forall x_0 \in D.
$$
 (10)

Bemerkung  $f'(x_0)$  wird auch die innere und  $g'(f(x_0))$  die äußere Ableitung genannt, so dass sich die Formel mit der Faustregel "innere mal äußere Ableitung" merken läßt.

#### Beispiele

1. Mit  $y(x) := ax$  ist  $(e^{ax})' = (e^{y(x)})' = e^y \cdot y'(x) = e^{ax} \cdot a$ .

2. 
$$
((x + \sin(x))^2)' = 2 \cdot (x + \sin(x)) \cdot (1 + \cos(x))
$$

3.  $((5x \cdot \cos(x))^3)' = 3 \cdot (5x \cdot \cos(x))^2 \cdot (5x \cdot \cos(x))' = 3 \cdot (5x \cdot \cos(x))^2 \cdot (5\cos(x) 5x\sin(x)$ 

#### 2.5 Höhere Ableitungen

**Definition** Sei  $f: D \to \mathbb{R}$  eine in  $D \subset \mathbb{R}$  differenzierbare Funktion. Ist die Ableitung  $f' : D \to \mathbb{R}$  im Punkt  $x_0 \in D$  differenzierbar, so nennt man f zweimal differenzierbar in  $x_0$  und definiert

$$
f''(x_0) := (f')'(x_0). \tag{11}
$$

 $f''(x_0)$  wird als die zweite Ableitung von f in  $x_0$  bezeichnet.

 $f: D \to \mathbb{R}$  heißt zweimal differenzierbar in D, falls f in jedem Punkt  $x_0 \in D$  zweimal differenzierbar ist. Die Abbildung  $f'' : D \to \mathbb{R}$  wird dann zweite Ableitung von  $f$ genannt.

Bemerkung Auf diese Weise können rekursiv beliebig hohe Ableitungen definiert werden, als k−te Ableitung erhält man

$$
f^{(k)}(x) := (f^{(k-1)})'(x), \text{ für } k = 1, 2, 3, \dots
$$

Unter der 0−ten Ableitung versteht man die Funktion selber, es gilt also  $f^{(0)} = f$ .

#### 2 Differentialrechnung 23

#### Beispiele

1. Die Funktion  $f : \mathbb{R} \to \mathbb{R} : x \mapsto x^4$  ist auf ganz  $\mathbb R$  differenzierbar mit Ableitung

$$
f'(x) = 4x^3.
$$

Nun ist  $f' : \mathbb{R} \to \mathbb{R}$  auch auf ganz  $\mathbb R$  differenzierbar, also ist  $f$  zweimal differenzierbar und es gilt

$$
f''(x) = 12x^2.
$$

In der Tat ist f sogar beliebig oft differenzierbar, es gilt z.B.  $f^{(3)} = 24x$ .

2. Sei  $f : \mathbb{R} \to \mathbb{R} : x \mapsto x^3 + 7x. \Rightarrow$ 

$$
f^{(1)}(x) = 3x^{2} + 7
$$
  
\n
$$
f^{(2)}(x) = 6x
$$
  
\n
$$
f^{(3)}(x) = 6
$$
  
\n
$$
f^{(4)}(x) = 0
$$
  
\n
$$
f^{(5)}(x) = 0
$$
  
\n
$$
\vdots
$$

### 3 Integralrechnung

#### 3.1 Das bestimmte Integral

Wir beginnen damit uns den Graphen einer Funktion  $f : \mathbb{R} \to \mathbb{R}$  vorzustellen und möchten die Fläche zwischen dem Graphen und der x−Achse auf einem fest vorgegebenen Intervall bestimmen.

Es ist also eine 2−dimensionale Fläche zu berechnen, die i.A. keine leicht berechenbare Struktur (z.B. Rechteck, Dreieck etc.) aufweist.

Man kann jedoch erstmal versuchen Näherungswerte für die Fläche zu finden, indem man Flächen berechnet, die größer bzw. kleiner als die gesuchte sein müssen. Dazu bietet es sich an Rechtecke zu betrachten, die zusammen genommen größer bzw. kleiner als die Fläche unter der Kurve sind, siehe Abbildung:

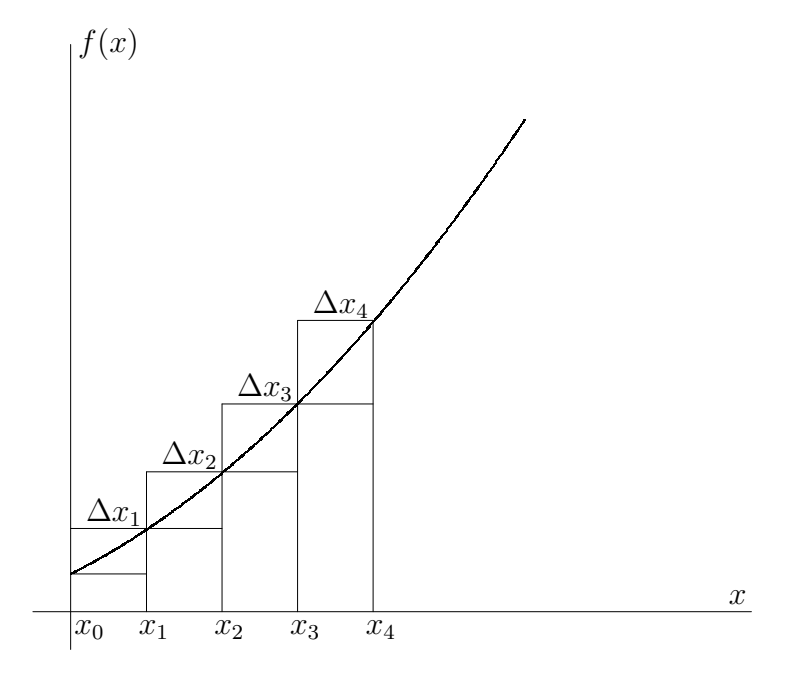

Gesucht ist hier die Fläche A zwischen dem Graphen und der x−Achse in den Grenzen von  $x_0$  bis  $x_4$ . In unserem Beispiel müssen dann lediglich die vier Rechtecke unterhalb des Graphen berechnet und addiert werden, um eine untere Abschätzung für die gesuchte Fläche zu bekommen, und analog die vier Rechtecke oberhalb des Graphen berechnet und addiert werden, um eine obere Abschätzung für die gesuchte Fläche zu erhalten. Für die untere Abschätzung ergibt sich also

$$
U := f(x_0) \cdot \Delta x_1 + f(x_1) \cdot \Delta x_2 + f(x_2) \cdot \Delta x_3 + f(x_3) \cdot \Delta x_4 \le A,
$$

und als obere Abschätzung erhält man

$$
O := f(x_1) \cdot \Delta x_1 + f(x_2) \cdot \Delta x_2 + f(x_3) \cdot \Delta x_3 + f(x_4) \cdot \Delta x_4 \ge A.
$$

Da uns so eine Abschätzung i.A. noch nicht reicht, bisher wurde ja nur ein Intervall [U, O] berechnet, in dem der gesuchte Flächeninhalt liegen muss, kann man auf die Idee

#### 3 Integralrechnung 25

kommen die Näherungswerte zu verbessern und das Intervall zu verkleinern, indem man die Anzahl der verschiedenen Rechtecke erhöht.

Und genau das ist der Ansatz zur Integralberechnung: Es wird allgemein eine Unterteilung des betrachteten Definitionsbereichs in n Teilintervalle  $\Delta x_1, \ldots, \Delta x_n$  betrachtet, die durch  $n+1$  Zahlen  $x_0, x_1, \ldots, x_n$  gegeben ist, und läßt n dann beliebig groß werden, d.h. die Unterteilung der Fläche in Rechtecke wird beliebig fein.

Etwas allgemeiner und formaler definiert man das nun wie folgt:

**Definition** Sei  $f : [a, b] \to \mathbb{R}$  eine beschränkte Funktion.

Als Untersumme von f auf [a, b] bzgl. einer Unterteilung  $x_0, \ldots, x_n$  bezeichnen wir den Wert

$$
U_n := f(x_0)\Delta x_1 + f(x_1)\Delta x_2 + \ldots + f(x_{n-1})\Delta x_n = \sum_{i=1}^n f(x_{i-1})\Delta x_i \le A.
$$
 (12)

Die Obersumme von  $f$  auf  $[a, b]$  ist gegeben durch

$$
O_n := f(x_1)\Delta x_1 + f(x_2)\Delta x_2 + \ldots + f(x_n)\Delta x_n = \sum_{i=1}^n f(x_i)\Delta x_i \ge A.
$$
 (13)

Dabei sei A die Fläche zwischen dem Graphen von f und der x−Achse in den Grenzen von *a* bis *b*,  $x_0 = a$  und  $x_n = b$ .

Bzgl. der Berechnung der gesuchten Fläche A gilt die Formel

$$
U_n \le A \le O_n. \tag{14}
$$

Wenn man nun das n, also die Anzahl der verschiedenen Rechtecke, beliebig groß werden läßt, d.h. man betrachtet den Grenzwert  $n \to \infty$ , stellt sich die Frage, ob die Grenzwerte  $\lim_{n\to\infty} U_n$  und  $\lim_{n\to\infty} O_n$  existieren.

Wir lassen dabei nur Streifenbreiten  $\Delta x_k$  zu, für die bei der Limesbildung  $n \to \infty$ jede (!) Streifenbreite  $\Delta x_k$  gegen Null konvergiert.

Falls die betrachtete Funktion f überhaupt integrierbar ist, so erwarten wir bei der Limesbildung  $n \to \infty$  folgendes Ergebnis:  $\lim_{n \to \infty} U_n = \lim_{n \to \infty} O_n$ .

Und entsprechend definieren wir nun den Begriff Integrierbarkeit:

**Definition** Gilt für eine beschränkte Funktion  $f : [a, b] \to \mathbb{R}$ 

$$
\lim_{n \to \infty} U_n = \lim_{n \to \infty} O_n,\tag{15}
$$

so nennt man  $f$  auf  $[a, b]$  integrierbar und nennt

$$
\int_{a}^{b} f(x)dx := \lim_{n \to \infty} O_n \tag{16}
$$

das bestimmte Integral der Funktion f in den Grenzen von  $x = a$  bis  $x = b$ .

Bemerkung Aus der Definition ergeben sich einige wichtige Folgerungen:

- 1. Für unsere gesuchte Fläche A ergibt sich also  $A = \lim_{n \to \infty} O_n$ .
- 2. Ist die betrachtete Funktion  $f : [a, b] \to \mathbb{R}$  in einem Definitionsintervall  $\geq 0$ , so wird über diesem Intervall auch die Fläche positiv berechnet; ist f auf einem Definitionsintervall hingegen  $\leq 0$ , so wird über diesem Intervall auch die Fläche negativ berechnet. Somit kann  $\int_a^b f(x)dx = 0$  gelten, ohne dass f die Nullfunktion ist.
- 3. Die Integrationsvariable kann beliebig gewählt werden:  $\int_a^b f(x)dx = \int_a^b f(u)du$  $\int_a^b f(\lambda) d\lambda.$

Beispiel Sei  $f : \mathbb{R} \to \mathbb{R} : x \mapsto x$  die Identitätsabbildung. Dann gilt  $\int_{a}^{3}$ −3  $f(x)dx = 0.$ 

Bemerkung Nach Konstruktion des Integralbegriffs folgt, dass sich zwei Integrale über eine Funktion f zwischen den Grenzen a und b bzw. b und c addieren lassen zu einem Integral zwischen den Grenzen a und c; für eine auf [a, c] integrierbare Funktion f und  $b \in [a, c]$  gilt also

$$
\int_a^b f(x)dx + \int_b^c f(x)dx = \int_a^c f(x)dx.
$$

#### 3.2 Das unbestimmte Integral

Betrachtet man für eine integrierbare Funktion  $f : \mathbb{R} \to \mathbb{R}$  das Integral  $\int_a^x f(t)dt$  mit einem fest gewählten Wert a aber variabler oberer Integrationsgrenze x, so hängt der Integralwert von x ab, sogar ausschließlich von x. Man kann den Integralwert daher als Funktionswert einer Funktion  $F : \mathbb{R} \to \mathbb{R}$  an der oberen Grenze x auffassen:

$$
F(x) := \int_{a}^{x} f(t)dt.
$$
 (17)

Definition Für eine integrierbare Funktion f nennt man

$$
F(x) := \int_a^x f(t)dt.
$$

das unbestimmte Integral von f an der Stelle x.

#### Bemerkung

1. Häufig wird statt  $F(x) := \int_a^x f(t)dt$  auch kürzer und unpräziser

$$
F(x) := \int f(x) dx
$$

geschrieben.

2. Wählt man für x einen festen Wert  $x = x_0$ , so wird aus dem unbestimmten ein bestimmtes Integral:  $\int_{a}^{x_0} f(t)dt$ .

#### 3 Integralrechnung 27

3. Wählt man für die Untergrenze des Integrals unterschiedliche Werte  $a_1$  bzw.  $a_2 \neq a_1$ , so sind auch die unbetimmten Integrale  $F_1(x) = \int_{a_1}^x f(t)dt$  und  $F_2(x) =$  $\int_{a_2}^x f(t)dt$  i.A. verschieden.

### 3.3 Berechnen von Integralen

Satz Sei  $f : \mathbb{R} \to \mathbb{R}$  stetig und  $F(x) = \int_a^x f(t)dt$  das unbestimmte Integral bzgl.  $a \in \mathbb{R}$ . Dann ist  $F : \mathbb{R} \to \mathbb{R}$  differenzierbar und es gilt  $F' = f$ .

Beweisandeutung: Um diese Aussage zu beweisen muss natürlich der entsprechende Differentialquotient betrachtet werden, also

$$
\lim_{h \to 0} \frac{F(x+h) - F(x)}{h} = \lim_{h \to 0} \frac{\int_a^{x+h} f(t)dt - \int_a^x f(t)dt}{h} = \lim_{h \to 0} \frac{1}{h} \int_x^{x+h} f(t)dt.
$$

Für die weitere Umformung und Argumentation muss man nun einige Vorkenntnisse mitbringen und wissen, dass für die stetige Abbildung  $f : [x, x+h] \to \mathbb{R}$  ein  $\eta_h \in [x, x+h]$ existiert, so dass gilt:

$$
\int_x^{x+h} f(t)dt = f(\eta_h) \cdot ((x+h) - x).
$$

Wir erhalten also

$$
\frac{1}{h}\int_{x}^{x+h}f(t)dt = \frac{h}{h}\cdot f(\eta_h) = f(\eta_h).
$$

Da f stetig ist, folgt aus  $\lim_{h\to 0} \eta_h = x$  direkt

$$
\lim_{h \to 0} f(\eta_h) = f(\lim_{h \to 0} \eta_h) = f(x),
$$

also insgesamt

$$
F'(x) = \lim_{h \to 0} \frac{F(x+h) - F(x)}{h} = \lim_{h \to 0} \frac{1}{h} \int_x^{x+h} f(t)dt = \lim_{h \to 0} f(\eta_h) = f(x)
$$

für alle x aus dem Definitionsbereich.  $\square$ 

**Definition** Eine differenzierbare Funktion  $F : \mathbb{R} \to \mathbb{R}$  heißt Stammfunktion einer Funktion  $f : \mathbb{R} \to \mathbb{R}$ , falls  $F' = f$  gilt.

Bemerkung Die Integration ist also eine Art Umkehrung der Differentation:

$$
F \xrightarrow{\text{Differentation}} F' = f
$$
  
box.  

$$
F' = f \xrightarrow{\text{Integration}} F.
$$

**Lemma** Zwei verschiedene Stammfunktionen F und G einer Funktion  $f : \mathbb{R} \to \mathbb{R}$ unterscheiden sich genau um eine Konstante, d.h. es gilt  $F(x) = G(x) + c, \forall x \in \mathbb{R}$  für ein festes  $c \in \mathbb{R}$ .

Addiert man umgekehrt zu einer Stammfunktion F von f eine Kostante hinzu, so erhält man eine weitere Stammfuktion  $G$  von  $f$ .

Beweisandeutung: Die zweite Aussage ist leicht zu zeigen, denn aus

$$
G(x) = F(x) + c, \forall x \in D
$$

folgt, dass für alle  $x$  aus dem Definitionsbereich  $D$  gilt:

$$
G'(x) = F'(x) = f(x).
$$

Um die erste Aussage zu zeigen nimmt man zunächst an, man hätte zwei Stammfunktionen  $G$  und  $F$  von  $f$ , d.h. es gilt

$$
F'(x) = G'(x) = f(x), \forall x \in D.
$$

Daraus folgt dann

$$
(F - G)'(x) = F'(x) - G'(x) = 0, \forall x \in D,
$$

d.h. wenn man  $(F - G)$  ableitet, erhält man die Nullfunktion.

An dieser Stelle benötigt man nun einige Vorkenntnisse und muss wissen, dass lediglich konstante Funktionen abgeleitet die Nullfunktion ergeben, d.h. es gibt ein  $c \in \mathbb{R}$ , so dass gilt:

$$
(F - G)(x) = c, \forall x \in D,
$$

d.h. es gilt  $F = G + c$ .

Beispiel Sei  $f(x) = x^3$ . Für  $F(x) := \frac{1}{4}x^4$  gilt  $F'(x) = x^3 = f(x)$  und für  $G(x) := \frac{1}{4}x^4 + 7$  gilt ebenfalls  $G'(x) = x^3 = f(x)$ .

Satz Sei  $f : \mathbb{R} \to \mathbb{R}$  differenzierbar (und stetig) und F eine Stammfunktion von f. Dann gilt für alle  $a, b \in \mathbb{R}$ 

$$
\int_{a}^{b} f(x)dx = F(b) - F(a) = :[F(x)]_{a}^{b}.
$$
 (18)

Ein allgemeiner Beweis dieses Zusammenhangs wird in der Vorlesung Analysis I gezeigt werden.

Um ein vorgegebenes Integral  $\int_a^b f(t)dt$  direkt auszurechnen ist es also nötig eine Stammfunktion F von f zu finden (egal welche), die Werte  $F(b)$  und  $F(a)$  zu berechnen und zu subtrahieren.

Korollar Unter den Voraussetzungen des vorigen Satzes gilt

$$
\int_{a}^{b} f(x)dx = -\int_{b}^{a} f(x)dx.
$$
 (19)

 $Beweis:$  Selber nachrechnen. . .  $\Box$ 

Beispiele für einfache Integrale:

- 3 Integralrechnung 29
	- 1. Sei  $f(x) = x$ . Dann folgt  $\int_0^2 f(x)dx = \int_0^2 xdx = \left[\frac{1}{2}\right]$  $\frac{1}{2}x^2\Big|_0^2 = 2 - 0 = 2.$
	- 2. Sei  $f(x) = e^x$ . Dann folgt  $\int_0^1 f(x)dx = \int_0^1 e^x dx = [e^x]_0^1 = e 1$ .
	- 3. Es gilt  $\int_1^0 e^x dx = -\int_0^1 e^x dx = 1 e$ .

### 3.4 Spezielle Integrale

Analog zum vorigen Kapitel sind hier einige wichtige Beispiele von Funktionen und ihren Stammfunktionen angegeben:

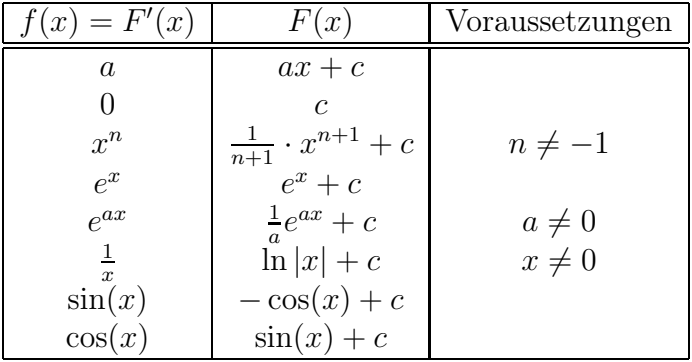

Beispiele

1. 
$$
\int \frac{1}{x^2} dx = \int x^{-2} dx = -x^{-1} + c
$$
  
2. 
$$
\int e^{5x} = \frac{1}{5} e^{5x} + c
$$

Unklar ist aber weiterhin wie man selbst simple Kombinationen dieser Beispielfunktionen, z.B.  $\int e^x + \frac{3}{x}$  $\frac{3}{x}dx$ , integrieren kann, dazu benötigt man allgemeingültige Rechenregeln:

#### 3.5 Integrationsregeln

**Faktorregel** Für eine auf [a, b] integrierbare Funktion f und eine Konstante  $c \in \mathbb{R}$  gilt

$$
\int_{a}^{b} c \cdot f(x) dx = c \cdot \int_{a}^{b} f(x) dx.
$$
 (20)

**Summenregel** Für zwei auf [a, b] integrierbare Funktionen f und g ist auch  $f + g$  auf  $[a, b]$  integrierbar und es gilt

$$
\int_{a}^{b} f(x) + g(x)dx = \int_{a}^{b} f(x)dx + \int_{a}^{b} g(x)dx.
$$
 (21)

**Partielle Integration** Ist  $f \cdot g$  integrierbar auf [a, b] und F eine Stammfunktion von f, dann gilt

$$
\int_{a}^{b} f(x) \cdot g(x) dx = [F(x) \cdot g(x)]_{a}^{b} - \int_{a}^{b} F(x) \cdot g'(x) dx.
$$
 (22)

**Substitutionsregel** Für Funktionen  $f, \varphi : \mathbb{R} \to \mathbb{R}$  gilt, falls die entsprechenden Integrale existieren, die Formel

$$
\int_{a}^{b} f(\varphi(t)) \cdot \varphi'(t) dt = \int_{\varphi(a)}^{\varphi(b)} f(x) dx.
$$
 (23)

#### Beispiele

1.  $\int 3 \cdot x^2 dx = 3 \cdot \int x^2 dx = 3 \cdot \left(\frac{1}{3}\right)$  $(\frac{1}{3}x^3 + c) = x^3 + 3c$ 

2. 
$$
\int (x^2 + x) dx = \int x^2 dx + \int x dx = \frac{1}{3}x^3 + c_1 + \frac{1}{2}x^2 + c_2
$$

3. 
$$
\int e^x \cdot x dx = e^x x - \int e^x \cdot 1 dx = e^x x - (e^x + c) = e^x (x - 1) - c
$$

Ebenfalls eine richitge Rechnung wäre jedoch auch  $\int e^x \cdot x dx = e^x \cdot \frac{1}{2}$  $\frac{1}{2}x^2 - \int e^x \cdot \frac{1}{2}$  $rac{1}{2}x^2dx,$ 

das nun zu berechnende Integral ist jedoch noch komplizierter als das ursprüngliche. Die vorgenommene Zerlegung ist also offensichtlich ungeeignet um das Integral zu berechnen. Welche Zerlegung geeignet ist muss von Fall zu Fall gesondert entschieden werden, i.A. versucht man g als einen Faktor zu verwenden, der durch Ableiten einfacher, am besten nach wiederholtem Ableiten konstant wird.

4. Manchmal sieht man es einem Integral nicht auf den ersten Blick an ob und wie man die Substitutionsregel anwenden könnte, in dem Fall kann man auch erstmal die Abbildung  $\varphi$  so definieren wie man es für sinnvoll erachtet und beginnen, damit das Integral umzuformen. Falls die Substitutionsregel anwendbar ist, läßt sich das Integral dann so umformen, dass es vielleicht berechnet werden kann. Zur Berechnung von  $\int_0^2 e^{(t^2)} t dt$  setze dazu  $\varphi(t) = t^2 = x$ , d.h. es ist  $\frac{dx}{dt} = 2t =$  $\varphi'(t)$  und somit  $dt = \frac{1}{2i}$  $\frac{1}{2t}dx$ . Einsetzen liefert die Gleichung

$$
\int_0^2 e^{(t^2)} t dt = \int_0^4 e^x \cdot t \cdot \frac{1}{2t} dx = \frac{1}{2} \int_0^4 e^x dx = \frac{1}{2} \cdot (e^4 - 1).
$$

5. Zur Berechnung von  $\int \frac{6t^2}{(1-4t)}$  $\frac{6t^2}{(1-4t^3)^3} t dt$  setze  $\varphi(t) = 1 - 4t^3 =: x$ , d.h. es ist  $\frac{dx}{dt} = -12t^2$ und somit  $dt = -\frac{1}{12i}$  $\frac{1}{12t^2}dx$ . Einsetzen liefert die Gleichung

$$
\int \frac{6t^2}{(1-4t^3)^3} t dt = \int \frac{6t^2}{x^3} \cdot \left(-\frac{1}{12t^2}\right) dx = -\frac{1}{2} \int \frac{1}{x^3} dx = -\frac{1}{2} \cdot \left(-\frac{1}{2}x^{-2} + c\right) = \frac{1}{4}x^{-2} - \frac{1}{2}c
$$

$$
= \frac{1}{4}(1-4t^3)^{-2} - \frac{1}{2}c.
$$

#### 3 Integralrechnung 31

Bemerkung In den letzten beiden Beispielen wurden ein bestimmtes und ein unbestimmtes Integral mit Substitution berechnet, beim unbestimmten Integral können wegen fehlender Integrationsgrenzen jene natürlich nicht mit substituiert werden (von a, b zu  $\varphi(a), \varphi(b)$ , d.h. man muss nach Berechnung einer Stammfunktion in der Variablen  $x$  wieder auf die ursprüngliche Variable  $t$  zurück substituieren.

### 4 Kurvendiskussion und einige spezielle Funktionen

#### 4.1 Kurvendiskussion

Betrachtet werden Abbildungen  $f : \mathbb{R} \to \mathbb{R}$ , gesucht werden Merkmale und spezielle Eigenschaften, bzgl. derer man diese Abbildungen vergleichen und klassifizieren kann.

#### 4.1.1 Definitionsbereich

Für eine Abbildung  $f: D \subset \mathbb{R} \to \mathbb{R}$  wird D auch als Definitionsbereich bezeichnet. Es ist also die Menge aller  $x \in \mathbb{R}$ , für die  $f(x)$  definiert ist.

Um zu einer vorgegebenen Abbildungsvorschrift  $x \mapsto f(x)$  die bzw. eine mögliche Definitionsmenge zu bestimmen muss also herausgefunden werden für welche  $x \in \mathbb{R}$  die Abbildung f sinnvoll definiert ist.

Beispielsweise muss bei Bruchrechnung beachtet werden, dass der Nenner  $\neq 0$  bleibt; oder bei der Wurzelrechnung muss der Term unter der Wurzel ≥ 0 bleiben.

Zur Bestimmung dieser möglichen Definitionslücken müssen dann oft Gleichungen bzw. Ungleichungen gelöst werden:

#### Beispiele

1. Bei der Abbildungsvorschrift  $x \mapsto \frac{1}{5-x}$  ist also zu prüfen wann 5 − x Null ergibt, d.h. man muss die Gleichung

 $5 - x = 0$ 

nach x auflösen. Wegen

$$
5 - x = 0 \Leftrightarrow x = 5
$$

ist  $D := \mathbb{R} \setminus \{5\} := \{x \in \mathbb{R} | x \neq 5\}$  ein möglicher Definitionsbereich.  $\mathbb{Z} \setminus \{5\}$  wäre jedoch auch ein möglicher Definitionsbereich.

2. Bei der Abbildungsvorschrift  $x \mapsto \sqrt{x+7}$  ist zu prüfen wann  $x + 7$  negativ ist, d.h. man muss die Ungleichung

$$
x + 7 \ge 0
$$

nach x auflösen. Wegen

$$
x + 7 \ge 0 \Leftrightarrow x \ge -7
$$

ist  $D := \{x \in \mathbb{R} | x \ge -7\} = : [-7, \infty)$  ein möglicher Definitionsbereich.

#### 4.1.2 Symmetrie

Wir unterscheiden drei häufig auftretende Fälle:

#### 4 Kurvendiskussion und einige spezielle Funktionen 33

#### 1. Achsensymmetrie

Gilt für eine reelle Funktion f die Aussage

$$
f(x) = f(-x), \forall x \in D,
$$

so nennt man sie achsensymmetrisch oder auch eine gerade Funktion.

Beispiel:  $f(x) := x^2 \Rightarrow f(x) = x^2 = (-x)^2 = f(-x), \forall x \in \mathbb{R}$ .

2. Punktsymmetrie (bzgl. des Nullpunktes)

Gilt für eine reelle Funktion f die Aussage

$$
f(x) = -f(-x), \forall x \in D,
$$

so nennt man sie punktsymmetrisch oder auch eine ungerade Funktion.

Beispiel:  $f(x) := x \Rightarrow f(x) = x = -(-x) = -f(-x), \forall x \in \mathbb{R}$ .

3. Periodizität

Eine Funktion f heißt periodisch (T−periodisch), falls

$$
f(x+T) = f(x)
$$

für alle x mit  $x, x + T \in D$  gilt. T heißt in diesem Fall die Periode von f. Beispiel:  $f(x) := \sin(x) \Rightarrow f(x) = f(x + 2\pi), \forall x \in \mathbb{R}$ .

#### Bemerkungen

- 1. Symmetrien erleichtern eine Kurvendiskussion oft erheblich, weil nur ein spezielles Intervall [x, x + T] (bei T−Periodizität) oder ein Bereich der reellen Zahlen, z.B. alle  $x \geq 0$ , betrachtet werden muss (bei geraden und ungeraden Funktionen). Das Verhalten der Funktion auf dem Rest des Definitionsbreichs folgt aus der vorliegenden Symmetrie.
- 2. Summen, Differenzen, Produkte und Quotienten periodischer Funktionen mit identischer Peridode sind wieder periodisch mit derselben Periode.
- 3. Die Abbildung  $f : \mathbb{R} \to \mathbb{R} : x \mapsto x^k$  mit  $k \in \mathbb{Z}$  ist gerade, wenn k gerade oder 0 ist und ungerade, wenn k ungerade ist.
- 4. Summen (un)gerader Funktionen sind (un)gerade.
- 5. Produkte und Quotienten von nur geraden oder nur ungeraden Funktionen sind gerade.
- 6. Produkte und Quotienten von einer geraden und einer ungeraden Funktion sind ungerade.

Beispiel:  $f(x) = \frac{5x^3 - 3x}{x^6 + 13x^2 + 7}$  ist ungerade.

#### 4.1.3 Grenzwerte

Das Verhalten einer Funktion an den Definitionsrändern ist für Anwendungen oftmals von Bedeutung und wird daher auch in Kurvendiskussionen üblicherweise betrachtet.

1. Ist der Definitionsbereich abgeschlossen, z.B. ein abgeschlossenes Intervall, also f :  $[a, b] \rightarrow \mathbb{R}$ , so sind die Definitionsränder a und b im Definitionsbereich enthalten, man muss also lediglich  $f(a)$  und  $f(b)$  berechnen.

Beispiel:  $f : [0, 4] \to \mathbb{R}$  sei definiert durch  $f(x) := \sqrt{x \cdot (4 - x)}$ .

Dann nimmt f an den Definitionsrändern die Werte  $f(0) = 0$  bzw.  $f(4) = 0$  an.

2. Für einen offenen Definitionsbereich einer Funktion f wie ein offenes Intervall  $(a, b) = a, b$  liegen die Definitionsränder nicht im Definitionsbereich, können also nicht einfach durch Einsetzen berechnet werden.

In diesem Fall ist, falls existent, der Grenzwert  $\lim_{x\to a} f(x)$  bzw.  $\lim_{x\to b} f(x)$  zu bilden.

Beispiel:  $f : (0,6) \rightarrow \mathbb{R}$  sei definiert durch  $f(x) := \frac{1}{x} \cdot \frac{1}{6-1}$  $\frac{1}{6-x}$ .

Dann berechnen sich die (nicht vorhandenen) Grenzwerte an den Definitionsrändern als  $\lim_{x\to 0} f(x) = \infty$  bzw.  $\lim_{x\to 6} f(x) = \infty$ .

3. Für Funktionen  $f : \mathbb{R} \to \mathbb{R}$  werden die Grenzwerte  $\lim_{x \to \infty} f(x)$  bzw.  $\lim_{x \to -\infty} f(x)$ berechnet.

Beispiel:  $f : \mathbb{R} \to \mathbb{R}$  sei definiert durch  $f(x) := 9x + 14$ .

Dann berechnen sich die (nicht vorhandenen) Grenzwerte an den Definitionsrändern als  $\lim_{x \to -\infty} f(x) = -\infty$  bzw.  $\lim_{x \to \infty} f(x) = \infty$ .

Bemerkung Längst nicht jeder Definitionsbereich muss diesen drei Fällen entsprechen, es gibt z.B. auch Funktionen

$$
f:[0,\infty)\to\mathbb{R},
$$

wo der Definitionsbereich also ein halboffenes Intervall ist. In diesem Fall könnte  $f(0)$ direkt berechnet werden, für den zweiten Definitionsrand müßte der Grenzwert  $\lim\limits_{x\to\infty}f(x)$ gebildet werden.

#### 4.1.4 Pole

Lücken im Definitionsbereich, an denen der Funktionswert unendlich groß oder unendlich klein wird, nennt man auch Polstellen der Abbildung.

Um solche Stellen zu finden sollte bei einer Definitionslücke  $x_0$  stets sowohl der sogenannte linksseitige als auch der rechtsseitige Grenzwert gebildet werden:

$$
\lim_{\substack{x \to x_0 \\ x < x_0}} f(x) \text{ bzw. } \lim_{\substack{x \to x_0 \\ x > x_0}} f(x).
$$

Beispiel: Sei  $f : \mathbb{R} \setminus \{0\} \to \mathbb{R} : x \mapsto \frac{1}{x}$ . Dann ist 0 ein Pol und  $\lim_{\substack{x\to 0 \ x<0}} f(x) = -\infty$  bzw.  $\lim_{\substack{x\to 0 \ x>0}}$  $f(x) = \infty$ .

#### 4.1.5 Asymptoten

Als Asymptote zu einer Funktion f bezeichnet man eine Gerade, die sich für  $x \to \pm \infty$ bzw.  $y \to \pm \infty$  der Funktion f beliebig dicht nähert.

1. Betrachte den Fall  $y \to \pm \infty$ , also eine Funktion f mit einer Polstelle  $x_0$  und  $\lim_{x\to x_0} f(x) = \pm \infty.$ 

Dann ist die senkrechte Gerade  $x = x_0$  eine Asymptote von f für  $x \to x_0$ .

Beispiel: Sei  $f : \mathbb{R} \setminus \{0\} \to \mathbb{R} : x \mapsto \frac{1}{x}$ , dann ist die senkrechte Gerade  $x = 0$  eine Asymptote von f.

2. Betrachte den Fall  $x \to \pm \infty$ , also eine Funktion f mit unbeschränktem Definitionsbereich, z.B.  $f : \mathbb{R} \to \mathbb{R}$  oder  $f : \mathbb{R} \setminus \{0\} \to \mathbb{R}$ .

Falls sich die Funktion f für  $x \to \pm \infty$  wie eine Gerade verhält, also

$$
\lim_{x \to \infty} f(x) = ax + b
$$
 bzw. 
$$
\lim_{x \to -\infty} f(x) = cx + d
$$

gilt, so sind  $ax + b, cx + d$  Asymptoten von f.

Beispiel: Für die Funktion  $f(x) := 5x + 2 + \frac{3}{x}$  gilt

$$
\lim_{x \to \infty} f(x) = 5x + 2,
$$

somit ist also  $5x + 2$  eine Asymptote.

Bemerkung Eine Funktion kann mehrere verschiedene Asymptoten haben.

#### 4.1.6 Nullstellen

**Definition** Für eine Funktion  $f : \mathbb{R} \to \mathbb{R}$  bezeichnet man Lösungen der Gleichung  $f(x) = 0$  als Nullstellen der Funktion.

Beispiel Sei  $f : \mathbb{R} \to \mathbb{R} : x \mapsto 2x + 4$ . Dann gilt

$$
f(x) = 2x + 4 = 0 \Leftrightarrow 2x = -4 \leftrightarrow x = -2.
$$

−2 ist also die einzige Nullstelle von f.

Bemerkung Für eine Funktion  $f = \frac{g}{h}$  mit  $g, h : \mathbb{R} \to \mathbb{R}$  sind natürlich genau jene  $x \in \mathbb{R}$  Nullstellen, für die  $g(x) = 0$  und  $h(x) \neq 0$  gilt.

#### 4.1.7 Monotonie

**Definition** Eine Abbildung  $f : \mathbb{R} \to \mathbb{R}$  heißt auf einem Intervall [a, b] ⊂ R monoton wachsend (steigend), falls für alle  $x, y \in [a, b]$  die Implikation

$$
x < y \Rightarrow f(x) \le f(y)
$$

gilt.

Folgt sogar  $f(x) < f(y)$ , so nennt man die Funktion auch streng monoton wachsend auf [a, b].

Analog definiert man den Begriff (streng) monoton fallend durch die Implikation

$$
x < y \Rightarrow f(x) \ge f(y)
$$

bzw.

$$
x < y \Rightarrow f(x) > f(y).
$$

Man kann die Monotonie ganz analog auch für beliebige Teilmengen  $D \subset \mathbb{R}$  des Definitionsbereichs definieren.

#### Zusammenhang mit der Ableitung

Ist f auf dem betrachteten Intervall  $[a, b]$  differenzierbar, so kann man am Vorzeichen der Ableitung das Monotonieverhalten der Funktion erkennen, es gilt nämlich

$$
f'(x) \begin{cases} > 0 \\ \geq 0 \\ < 0 \\ \leq 0 \end{cases}
$$
 für alle  $x \in [a, b] \Rightarrow f$ ist 
$$
\begin{cases} \text{strength monoton wachsend} \\ \text{monoton wachsend} \\ \text{strengthommonoton fallend} \\ \text{monoton fallend} \end{cases}
$$
auf  $[a, b]$ .

Die Existenz von f' und gewisse Eigenschaften dieser Funktion vorausgesetzt kann obige Aussage die Bestimmnung des Monotonieverhaltens von f erheblich vereinfachen, dann müssen nämlich nur noch

- die Nullstellen von  $f'$  bestimmt,
- die Intervalle zwischen diesen Nullstellen betrachtet und
- für jedes Intervall nur ein Wert  $f'(x_i)$ , mit  $x_i$  aus diesem Intervall, berechnet werden.

Beispiel Sei  $f : \mathbb{R} \to \mathbb{R} : x \mapsto x^3 - 3x$ .

$$
\Rightarrow f'(x) = 3x^2 - 3
$$

Berechne die Nullstellen von  $f'$ :

$$
3x^2 - 3 = 0 \Leftrightarrow 3x^2 = 3 \Leftrightarrow x^2 = 1 \Leftrightarrow x = \pm 1.
$$

Die zu betrachtenden Intervalle sind also

$$
(-\infty, -1), (-1, 1)
$$
 und  $(1, \infty)$ .

Wegen 
$$
f'(-2) = 9 > 0
$$
,  $f'(0) = -3 < 0$  und  $f'(2) = 9 > 0$  folgt

\n $f$ ist  $\left\{\begin{aligned}\text{strength} & \text{strong monoton wachsend} \\ \text{strength} & \text{surf} \\ \text{strength} & \text{surf} \\ \text{strength} & \text{right} \\ & (1, \infty)\end{aligned}\right.$ 

#### 4.1.8 Extrema

**Definition** Sei  $f: D \subset \mathbb{R} \to \mathbb{R}$  und  $x_0 \in D$ . Man sagt:

- 1. f hat in  $x_0$  ein globales Maximum  $\Rightarrow$   $f(x) \leq f(x_0), \forall x \in D.$
- 2. f hat in  $x_0$  ein lokales Maximum :⇔  $f(x) \leq f(x_0)$ ,  $\forall x$  in einem offenen Intervall um  $x_0$ .

Analog definiert man die Begriffe globales und lokales Minimum.

Extremum ist ein Oberbegriff für Maximum und Minimum.

**Definition** Ein Maximum von  $f: D \subset \mathbb{R} \to \mathbb{R}$  in  $x_0$  heißt streng (strikt), wenn statt der Ungleichung oben sogar

$$
f(x) < f(x_0)
$$

gilt.

Analog kann natürlich auch ein Minimum streng (strikt) sein.

Satz Ist  $f:(a,b)\to\mathbb{R}$  differenzierbar und besitzt in  $x\in(a,b)$  ein lokales Extremum, so gilt  $f'(x) = 0$ .

**Satz** Ist  $f : (a, b) \to \mathbb{R}$  zweimal differenzierbar und es gilt

$$
f'(x) = 0 \wedge f''(x) > 0 \text{ (bzw. } f''(x) < 0),
$$

dann besitzt f in x ein strenges lokales Minimum (bzw. Maximum).

#### Bemerkungen

1. Die Bestimmung möglicher globaler Extrema ist häufig einfacher als bei lokalen Extrema.

Oft muss lediglich das Verhalten an den Definitionsrändern betrachtet werden, die nicht selten die Existenz globaler Extrema verhindern.

2. Für das Finden der lokalen Extrema sind die beiden oben zitierten Sätze wichtig: Der erste Satz zeigt ein notwendiges Kriterium für die Existenz eines lokalen Extremums auf, d.h. man braucht bei der Suche nach lokalen Extrema lediglich Werte  $x \in \mathbb{R}$  zu betrachten für die die erste Ableitung verschwindet:  $f'(x) = 0$ . Der zweite Satz liefert ein hinreichendes Kriterium für die Existenz lokaler Extrema, das allerdings, um es zu überprüfen, die Existenz und Berechnung der 2. Ableitung voraussetzt.

3. Die beiden Sätze machen keine Aussage über Werte x aus dem Definitionsbereich von f mit  $f'(x) = 0$  und  $f''(x) = 0!$ 

#### Beispiele

1. Sei  $f: [-10, 10] \to \mathbb{R}: x \mapsto x^3 - 3x$ .  $\Rightarrow f'(x) = 3x^2 - 3 \wedge f''(x) = 6x$ 

Wie weiter oben bereits berechnet wurde sind die Nullstellen von f' genau die Werte 1 und  $-1$ .

Bestimme nun  $f''(1)$  und  $f''(-1)$ :

$$
f''(1) = 6 \cdot 1 = 6 > 0 \text{ und } f''(-1) = 6 \cdot (-1) = -6 < 0,
$$

also besitzt f bei  $x = -1$  ein lokales Maximum und bei  $x = 1$  ein lokales Minimum. Die globalen Extrema liegen bei  $x = -10$  bzw.  $x = 10$ .

2. Sei  $f : \mathbb{R} \setminus \{0\} \to \mathbb{R} : x \mapsto \frac{1}{x} = x^{-1}$ .  $\Rightarrow f'(x) = -x^{-2}$ 

Somit ist  $f'(x) \neq 0$ ,  $\forall x \in \mathbb{R} \setminus \{0\}$ , d.h. f kann kein lokales Extremum haben. Globale Extrema existieren auch nicht, da f an der Definitionslücke  $x = 0$  beliebig große (für Zahlen > 0) bzw. beliebig kleine Werte (für Zahlen < 0) annimmt; formal kann man das wie folgt ausdrücken:

$$
\lim_{\substack{x\to 0\\x<0}} f(x) = -\infty \wedge \lim_{\substack{x\to 0\\x>0}} f(x) = \infty.
$$

#### 4.1.9 Krümmungsverhalten

Allgemein kann an der zweiten Ableitung einer Funktion (falls existent) die Änderung der Steigung abgelesen werden, d.h. man kann unterscheiden ob die Funktion eine Linksoder eine Rechtskurve macht. Es gilt folgender Zusammenhang:

$$
f''(x) \begin{cases} < 0 \\ > 0 \end{cases}
$$
 bedeutet, dass der Graph von  $f$  in  $x$  eine  $\begin{cases} \text{Rechtskurve} \\ \text{Linkskurve} \end{cases}$  macht.

**Definition (ungenau)** Eine Funktion  $f : D \subset \mathbb{R} \to \mathbb{R}$  heißt konvex, wenn der Graph von f für alle  $x_1, x_2 \in D$  unterhalb der Verbindungsgeraden von  $(x_1, f(x_1))$ und  $(x_2, f(x_2))$  verläuft.

f heißt konkav, wenn  $-f$  konvex ist.

Satz Ist  $D \subset \mathbb{R}$  ein offenes Intervall und  $f : D \to \mathbb{R}$  zweimal differenzierbar, so ist f genau dann konvex, wenn gilt

$$
f''(x) \ge 0, \forall x \in D.
$$

#### Bemerkungen

- 1. Eine Funktion kann sich auf einer Teilmenge des Definitionsbereichs konvex und auf einer anderen Teilmenge konkav verhalten.
- 2. Gewisse Eigenschaften von f bzw. f'' vorausgesetzt, kann man bei der Ermittlung des Krümmungsverhaltens also wie folgt vorgehen:
	- Nullstellen von  $f''$  bestimmen.
	- Offene Intervalle zwischen diesen Nullstellen und eventuellen Definitionslücken betrachten.
	- Für jeweils einen x-Wert pro Intervall den Funktionswert  $f''(x)$  berechnen.

#### Beispiel

$$
f : \mathbb{R} \to \mathbb{R} : x \mapsto x^3 - 3x
$$

$$
f'(x) = 3x^2 - 3
$$

$$
f''(x) = 6x
$$

Berechne die Nullstellen von  $f''$ :

$$
f''(x) = 6x = 0 \Leftrightarrow x = 0.
$$

Da  $x = 0$  die einzige Nullstelle von  $f''$  ist, müssen also die beiden Intervalle (−∞, 0) und  $(0, \infty)$  betrachtet werden:

Wegen

$$
f''(-1) = -6 < 0 \land f''(1) = 6 > 0
$$

verläuft der Graph von f auf  $(-\infty, 0)$  konkav und  $(0, \infty)$  konvex.

#### 4.1.10 Wendepunkte

Definition Kurvenpunkte, in denen konkaves in konvexes Verhalten übergeht (oder umgekehrt), nennt man Wendepunkte.

Bemerkung Gewisse Eigenschaften der Funktion f vorausgesetzt lassen sich folgende Aussagen machen:

- x ist Wendepunkt von  $f \Rightarrow f''(x) = 0$  (notwendige Bedingung).
- $f''(x) = 0 \wedge f'''(x) \neq 0 \Rightarrow x$  ist ein Wendepunkt von f (hinreichende Bedingung).

**Definition** Wendepunkte mit waagerechter Tangente, also Wendepunkte x mit  $f'(x) = 0$ , heißen Sattelpunkte.

Beispiel für den Zusammenhang zwischen Wende- und Sattelpunkten:

40 Vorkurs

1.  $f : \mathbb{R} \to \mathbb{R} : x \mapsto x^3$ 

 $\Rightarrow f'(x) = 3x^2, f''(x) = 6x, f'''(x) = 6.$ 

Wegen  $6x = 0 \Leftrightarrow x = 0$  und  $f'''(0) = 6 \neq 0$  ist  $x = 0$  einziger Wendepunkt, der wegen  $f'(0) = 0$  ein Sattelpunkt ist.

2. 
$$
g : \mathbb{R} \to \mathbb{R} : x \mapsto x^3 - 3x
$$

$$
\Rightarrow g'(x) = 3x^2 - 3, g''(x) = 6x, g'''(x) = 6.
$$

Wie im 1. Beispiel ist  $x = 0$  ein Wendepunkt, wegen  $g'(0) = -3 \neq 0$  jedoch kein Sattelpunkt.

#### 4.2 Polynome

**Definition** Ein Polynom ist eine Abbildung  $p : \mathbb{R} \to \mathbb{R}$  mit einer Abbildungsvorschrift der Form

$$
p(x) := \sum_{i=0}^{n} a_i x^{i} = a_0 + a_1 x + a_2 x^{2} + \ldots + a_n x^{n},
$$

mit einem  $n \in \mathbb{N}$  und  $a_i \in \mathbb{R}$ .

Die Zahl n wird der Grad vom Polynom p genannt, falls mindestens ein  $a_i \neq 0$  existiert. Sind alle (!)  $a_i = 0$ , so definiert man den Grad von f als  $-\infty$ .

Beispiel Z.B.  $f : \mathbb{R} \to \mathbb{R} : x \mapsto x^2 - 2$  ist ein Polynom.

Polynome mit niedrigem Grad sind besonders angenehm, weil man ihnen einige Eigenschaften direkt ansehen kann. Aus diesem Grund gibt es für solche Polynome auch noch spezielle Bezeichnungen:

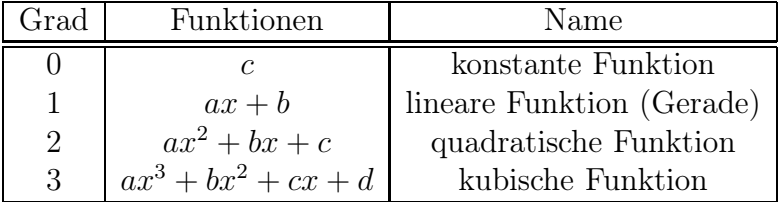

Bemerkung Polynome haben u.a. die Eigenschaft, dass man sie sehr leicht differenzieren und integrieren kann, es gilt beispielsweise

$$
f(x) = ax^3 + bx^2 + cx + d \Rightarrow f'(x) = 3ax^2 + 2bx + c.
$$

Man kann auch zwei Polynome addieren oder ein Polynom mit einer konstanten Zahl multiplizieren, indem man einfach die entsprechenden Zahlen addiert bzw. multipliziert (die Menge der Polynome zusammen mit den passenden Verknüpfungen bildet dann einen Vektorraum), z.B. rechnet man

$$
(5x3 + 2x + 1) + (2x2 + 3x) = 5x3 + 2x2 + 5x + 1
$$

oder

$$
3 \cdot (x^2 + 6x) = 3x^2 + 18x.
$$

Entsprechend können auch 2 Polynome miteinander multipliziert werden:

$$
(2x2 + x) \cdot (x3 + 4) = 2x5 + x4 + 8x2 + 4x.
$$

Bemerkung Man kann am Grad eines Polynoms direkt erkennen wieviel Nullstellen das Polynom maximal haben kann. Darauf wird in der OE-Vorlesung und im Verlauf Ihres Studiums noch genauer eingegangen werden.

Hier sollen dafür zunächst nur Polynome vom Grad ≤ 2 betrachtet werden:

- Grad 0: Das Polynom hat also die Gestalt  $f(x) = a, \forall x \in \mathbb{R}$  für ein festes  $a \in \mathbb{R}$ . Ist  $a \neq 0$ , so hat f offensichtlich keine Nullstellen. Für  $a = 0$  hat f nach Definition den Grad  $-\infty$ .
- Grad 1: Das Polynom hat also die Gestalt  $f(x) = ax + b$ ,  $\forall x \in \mathbb{R}$  für feste  $a, b \in \mathbb{R}$ und  $a \neq 0$ .

Wegen

$$
ax + b = 0 \Leftrightarrow ax = -b \Leftrightarrow x = -\frac{b}{a}
$$

ist  $x = -\frac{b}{a}$  $\frac{b}{a}$  einzige Nullstelle von f.

• Grad 2: Das Polynom hat also die Gestalt  $f(x) = ax^2 + bx + c$ ,  $\forall x \in \mathbb{R}$  für feste  $a, b, c \in \mathbb{R}$  und  $a \neq 0$ .

Um die Nullstellen zu bestimmen muß nun die Gleichung  $ax^2 + bx + c = 0$  gelöst werden, wobei erstmal unklar ist ob Lösungen existieren und wenn ja, wieviele. Es gilt

$$
ax^{2} + bx + c = 0 \Leftrightarrow x^{2} + \frac{b}{a}x + \frac{c}{a} = 0 \Leftrightarrow x^{2} + gx + h = 0 \Leftrightarrow (x + \frac{g}{2})^{2} + (-\frac{g^{2}}{4} + h) = 0 \Leftrightarrow
$$
  

$$
(x + \frac{g}{2})^{2} = \frac{g^{2}}{4} - h \Leftrightarrow x + \frac{g}{2} = \pm \sqrt{\frac{g^{2}}{4} - h} \Leftrightarrow x = -\frac{g}{2} \pm \sqrt{\frac{g^{2}}{4} - h},
$$

mit  $g := \frac{b}{a}$ und  $h := \frac{c}{a}$ .

D.h. man kann mögliche Lösungen der Gleichung  $x^2 + gx + h = 0$  sofort hinschreiben:  $x = -\frac{g}{2} \pm \frac{g}{2}$  $\sqrt{\frac{g^2}{4}-h}.$ 

Zwei unterschiedliche Lösungen, und damit zwei verschiedene Nullstellen des Polynoms liegen vor, wenn  $\frac{g^2}{4} - h > 0$  ist, für  $\frac{g^2}{4} - h = 0$  gibt es genau eine Lösung und damit eine Nullstelle des Polynoms und für  $\frac{g^2}{4} - h < 0$  gibt es, zumindest in den reellen Zahlen R, keine Lösung.

Bemerkung Hat man eine Nullstelle  $x_0$  eines Polynoms  $p$  gefunden (errechnen, raten, ...), so ist das Polynom  $x - x_0$  ein sogenannter Teiler von p, d.h. man kann mit Hilfe der Polynomdivision  $p(x)$ :  $(x-x_0) = r(x)$  berechnen und erhält ein Polynom  $r(x)$ , für das  $p(x) = (x - x_0) \cdot r(x)$  gilt. Mögliche weitere Nullstellen lassen sich auf gleiche Weise aus dem Polynom (dann  $r(x)$ ) herausdividieren.

Der Vorteil dieser Darstellung besteht vor allem darin, dass man die Nullstellen von p sofort ablesen kann.

#### Beispiele

1. Sei  $p(x) = 2x^2 - 3x + 1$ .

Betrachte die Gleichung

$$
2x^2 - 3x + 1 = 0 \Leftrightarrow x^2 - \frac{3}{2}x + \frac{1}{2} = 0.
$$

Wie wir eben bewiesen haben ergeben sich als Lösungen

$$
x_{1,2} = \frac{3}{4} \pm \sqrt{\frac{9}{16} - \frac{8}{16}} = \frac{3}{4} \pm \sqrt{\frac{1}{16}} = \frac{3}{4} \pm \frac{1}{4},
$$

somit sind  $x_1 = 1$  und  $x_2 = \frac{1}{2}$  Nullstellen von p.

Alternativ hätte man  $x_1 = 1$  als Nullstelle erkennen bzw. raten können und dann durch Polynomdivision berechnet:

$$
(2x^2 - 3x + 1) : (x - 1) = 2x - 1.
$$

Dann  $x_2 = \frac{1}{2}$  $\frac{1}{2}$ als Nullstelle von 2x − 1 zu berechnen ist nicht sehr schwer... Wegen  $(x - \frac{1}{2})$  $\frac{1}{2}$ ) · 2 = 2x − 1 läßt sich  $p(x)$  also darstellen als

$$
p(x) = (x - 1) \cdot (x - \frac{1}{2}) \cdot 2,
$$

wo man die Nullstellem direkt in den Klammern ablesen kann.

2. Sei  $p(x) = x^3 + 2x^2 - x - 2$ .

Es muss zum Finden der Nullstellen also die Gleichung

$$
x^3 + 2x^2 - x - 2 = 0
$$

gelöst werden.

Da uns für kubische Gleichungen keine so schöne Lösungsformel wie für quadratische Gleichungen vorliegt, müssen wir auf andere Weise versuchen eine Lösung zu finden und erkennen hoffentlich nach einer Weile, dass  $x_1 = 1$  eine Lösung und somit Nullstelle von p ist.

Jetzt kann uns wieder die Polynomdivision weiterhelfen:

$$
(x3 + 2x2 - x - 2) : (x - 1) = x2 + 3x + 2,
$$

d.h. es gilt

$$
p(x) = x3 + 2x2 - x - 2 = (x - 1) \cdot (x2 + 3x + 2)
$$

#### 4 Kurvendiskussion und einige spezielle Funktionen 43

und um die möglichen weiteren Nullstelen von p zu finden muss nur noch untersucht werden, wann  $x^2 + 3x + 2$  Null wird, d.h. es ist die Gleichung

$$
x^2 + 3x + 2 = 0
$$

zu lösen, eine quadratische Gleichung, für die wir die möglichen Lösungen wie oben direkt hinschreiben können:

$$
x_{2,3} = -\frac{3}{2} \pm \sqrt{\frac{9}{4} - \frac{8}{4}} = -\frac{3}{2} \pm \sqrt{\frac{1}{4}} = -\frac{3}{2} \pm \frac{1}{2}.
$$

Es ist also  $x_2 = -1$  und  $x_3 = -2$  und man kann p auch darstellen als

$$
p(x) = (x3 + 2x2 - x - 2) = (x - 1) \cdot (x2 + 3x + 2) = (x - 1) \cdot (x + 1) \cdot (x + 2).
$$

### 4.3 Trigonometrische Funktionen

Etwas vereinfacht sollen hier kurz die Funktionen sin und cos mit Hilfe des Einheitskreises eingeführt werden. Dazu betrachten wir zunächst beliebige Dreiecke, die einen rechten Winkel enthalten, und definieren für einen Winkel  $\varphi \neq 90^{\circ}$  aus dem Dreieck: **Definition**  $\sin(\varphi) := \frac{\text{Gegenkathete von } \varphi}{\text{Hypotenuse}}$  und  $\cos(\varphi) := \frac{\text{Ankathete von } \varphi}{\text{Hypotenuse}},$ 

wobei jeweils die Länge der Strecken gemeint ist.<sup>2</sup>

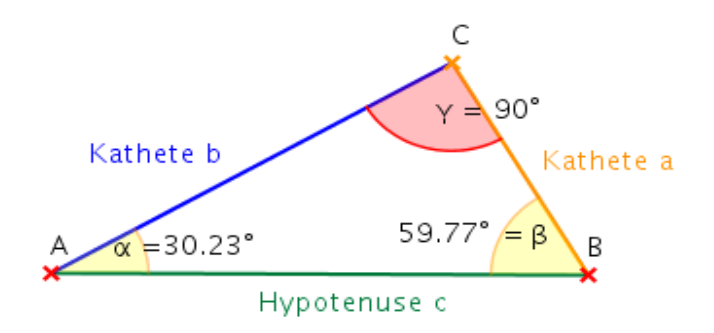

Abbildung 1: Katheten und Hypotenuse

Das definiert die beiden Funktionen jetzt für Winkel zwischen 0 ◦ und 90◦ , um sie für beliebige Winkel zu definieren kann man die bekannte (?) Darstellung im Einheitskreis betrachten: Zu einem beliebigen Punkt  $(x, y)$  auf dem Einheitskreis (d.h. es gilt  $x^2 + y^2 = 1$ , der aber nicht auf den Koordinatenachsen liegt, betrachtet man das rechtwinklige Dreieck mit den Eckpunkten  $(x, y)$ ,  $(0, 0)$  und  $(x, 0)$  und bildet wie oben den sin bzw. cos des Winkels, der von der x−Achse und dem Ortsvektor zu  $(x, y)$ eingeschlossen wird, siehe Abbildung 2.

<sup>2</sup>Die fünf Abbildungen auf den folgenden Seiten sind http://de.wikipedia.org entnommen.

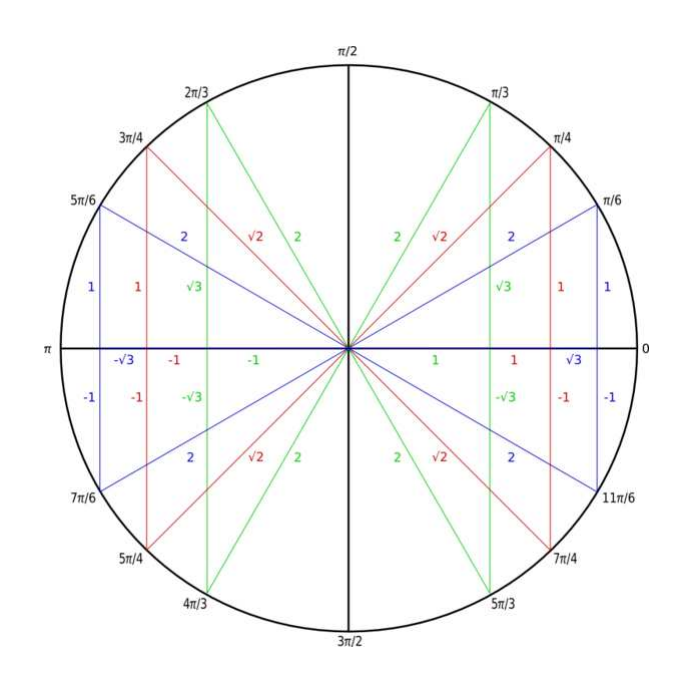

Abbildung 2: Funktionswerte am Einheitskreis

Für Punkte auf den Achsen, also Winkel  $\varphi = 0^{\circ}, 90^{\circ}, 180^{\circ}, 270^{\circ}, 360^{\circ}, \ldots$ , definiert man

$$
\sin(0^{\circ}) := 0, \sin(90^{\circ}) := 1, \sin(180^{\circ}) := 0, \sin(270^{\circ}) := -1, \sin(360^{\circ}) := 0, \dots
$$

bzw.

$$
\cos(0^{\circ}) := 1, \cos(90^{\circ}) := 0, \cos(180^{\circ}) := -1, \cos(270^{\circ}) := 0, \cos(360^{\circ}) := 1, \dots
$$

Bemerkung Um die Abbildungen sin und cos nun so darstellen zu können wie es in der Mathematik allgemein üblich ist, möchte man als Definitionsberich die reellen Zahlen R benutzen und keine Menge von Winkeln mit Gradzahlen. Daher wird in der Mathematik gewöhnlich das sogenannte Bogenmaß benutzt, dazu wird einem Winkel einfach die Zahl zugeordnet, die ein Teilbogen des Einheitskreises lang ist, der genau diesen Winkel umläuft.

Für z.B.  $\varphi = 90^{\circ}$  wird ein Viertel des Kreisbogens betrachtet, für  $\varphi = 180^{\circ}$  der halbe Kreisbogen etc., und da der Umfang des Einheitskreises  $2\pi$  beträgt, wird also der Winkel  $\varphi = 90^{\circ}$  mit  $\frac{2\pi}{4} = \frac{\pi}{2}$  $\frac{\pi}{2}$  gleichgesetzt,  $\varphi = 180^{\circ}$  entspricht  $\pi$  usw.. Auf diese Weise erhalten wir also Abbildungen

 $sin: \mathbb{R} \to \mathbb{R}$ 

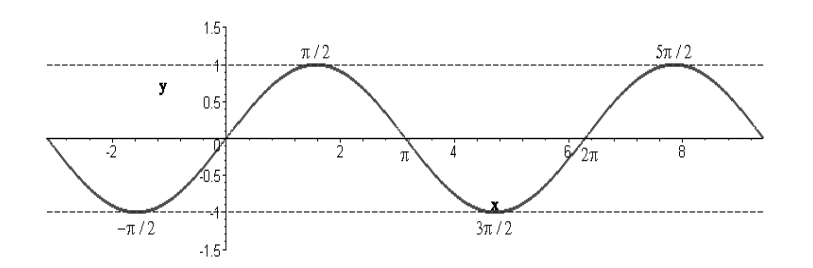

Abbildung 3: Sinusfunktion

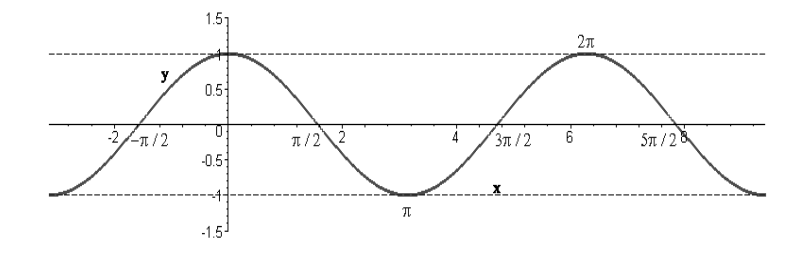

Abbildung 4: Cosinusfunktion

und

 $\cos : \mathbb{R} \to \mathbb{R}$ .

#### Eigenschaften von sin und cos

1. Periodizität: Für alle  $x \in \mathbb{R}$  gilt

 $\sin(x+2\pi) = \sin(x)$  und  $\cos(x+2\pi) = \cos(x)$ .

2. Nullstellen: Die Nullstellen vom Sinus sind  $0, \pi, 2\pi, 3\pi, \ldots$ , also genau die Zahlen  $k \cdot \pi$  mit  $k \in \mathbb{Z}$ .

Die Nullstellen vom Cosinus sind  $\frac{\pi}{2}, \frac{3\pi}{2}$  $\frac{3\pi}{2}, \frac{5\pi}{2}$  $\frac{2\pi}{2}, \ldots$ , also genau die Zahlen  $(2k+1) \cdot \frac{\pi}{2}$ 2 mit  $k \in \mathbb{Z}$ .

- 3. Symmetrie:
	- Es gilt  $sin(x) = -sin(-x)$  für alle  $x \in \mathbb{R}$ , d.h. der Sinus verläuft punktsymmetrisch bzgl. des Nullpunkts.
	- Wegen  $cos(x) = cos(-x), \forall x \in \mathbb{R}$  verläuft der Cosinus achsensymmetrisch bzgl. der Y −Achse.

4. Zusammenhang zwischen cos und sin:

Die Graphen der beiden Funktionen gleichen sich bis auf eine Verschiebung um π  $\frac{\pi}{2}$ , d.h. es gilt

$$
\cos(x) = \sin(x + \frac{\pi}{2}) \wedge \sin(x) = \cos(x - \frac{\pi}{2}), \forall x \in \mathbb{R}.
$$

Definition Definiere die Tangens-Abbildung

$$
\tan : \mathbb{R} \backslash \left\{ (2k+1) \cdot \frac{\pi}{2} | k \in \mathbb{Z} \right\} \to \mathbb{R}
$$

durch

$$
\tan(x) := \frac{\sin(x)}{\cos(x)}.
$$

#### Wichtige Formeln

1. 
$$
\sin^2(x) + \cos^2(x) = 1, \forall x \in \mathbb{R}
$$

- 2. Additionstheoreme: Für alle  $x, y \in \mathbb{R}$  gilt
	- $\sin(x \pm y) = \sin(x) \cos(y) \pm \cos(x) \sin(y)$
	- $\cos(x \pm y) = \cos(x) \cos(y) \mp \sin(x) \sin(y)$

3.  $\sin' = \cos$ 

$$
4. \cos' = -\sin
$$

5.  $\tan' = \ldots$ 

#### 4.4 Die Exponentialfunktion

Definition Die Exponentialfunktion auf R ist definiert durch

$$
\exp : \mathbb{R} \to \mathbb{R} : x \mapsto \lim_{n \to \infty} \left( 1 + \frac{x}{n} \right)^n.
$$

Der Funktionswert  $\exp(x)$  ist also als Grenzwert einer Folge angegeben. Damit diese Definition sinnvoll ist muss natürlich zunächst die Konvergenz der Folge für alle  $x \in \mathbb{R}$ sichergestellt sein. . .

Da uns für diesen Beweis noch die nötigen Vorkentnisse fehlen müssen wir ihn in die folgenden Vorlesungen verschieben und bis dahin einfach annehmen die Konvergenz wäre bereits gezeigt.

#### Eigenschaften der Exponentialfunktion

- $\exp(0) = 1$
- $\exp(x) > 0, \forall x \in \mathbb{R}$

4 Kurvendiskussion und einige spezielle Funktionen 47

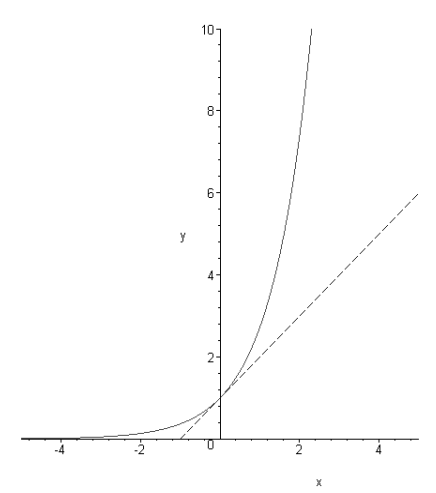

Abbildung 5: Exponentialfunktion

- $exp(x + y) = exp(x) \cdot exp(y), \forall x, y \in \mathbb{R}$
- exp ist differenzierbar und es gilt  $\exp' = \exp$

Definition Die sogenannte Eulersche Zahl e ist definiert durch

$$
e := \exp(1) = \lim_{n \to \infty} \left( 1 + \frac{1}{n} \right)^n.
$$

Bemerkung Es gilt  $e \in \mathbb{R} \backslash \mathbb{Q}$ , d.h.  $e$  ist eine irrationale Zahl.

**Satz** Für alle  $n \in \mathbb{N}_0$  gilt  $\exp(n) = e^n$ .

Beweis: Setzt man die Formel  $\exp(x + y) = \exp(x) \cdot \exp(y), \forall x, y \in \mathbb{R}$  als bekannt voraus, läßt sich die Behauptung leicht durch eine vollständige Induktion nach  $n \in \mathbb{N}_0$ beweisen.

Vielleicht werden wir in den Übungen dazu kommen...

$$
\qquad \qquad \Box
$$